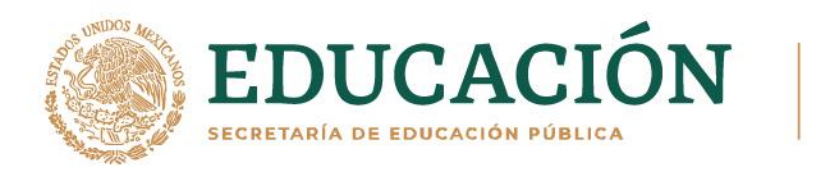

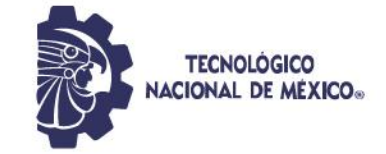

## **INSTITUTO TECNOLÓGICO DE DURANGO**

**INSTITUTO TECNOLÓGICO DEL VALLE DEL GUADIANA**

**DIVISIÓN DE ESTUDIOS DE POSGRADO E INVESTIGACIÓN**

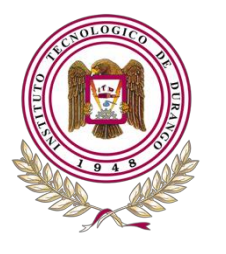

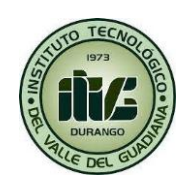

# **"Desarrollo e integración de un sistema de control**

# **inteligente para plantas criogénicas"**

# **TESIS**

Que como parte de los requisitos para obtener el grado de

# **Maestría en Ingeniería**

**Presenta:**

Ing. Juan Carlos Velázquez Chávez

**Director de tesis:** 

M.I. Eduardo Gamero Inda

## **Co-Director:**

Dr. Francisco Javier Godínez García

Durango, Dgo. México, Noviembre, 2023.

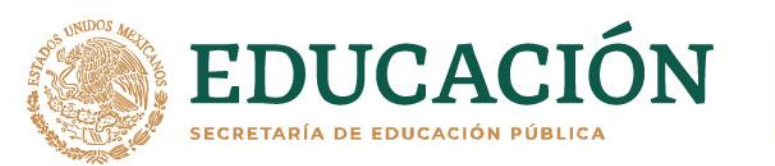

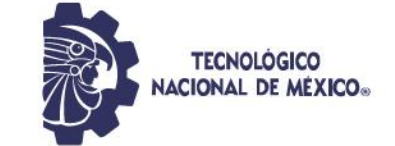

## **Desarrollo e integración de un sistema de control inteligente para**

## **plantas criogénicas**

## **Presenta:**

Ing. Juan Carlos Velázquez Chávez

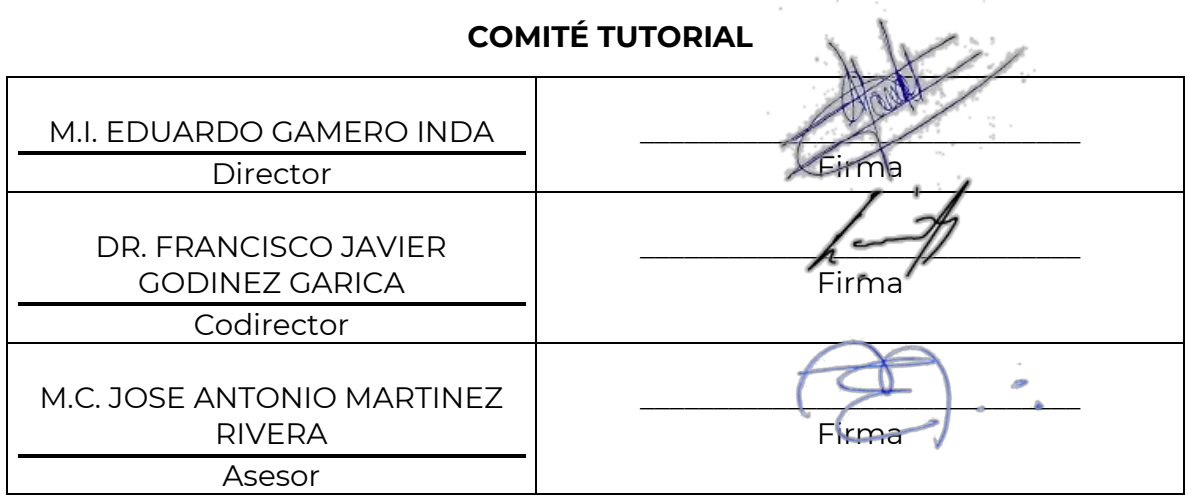

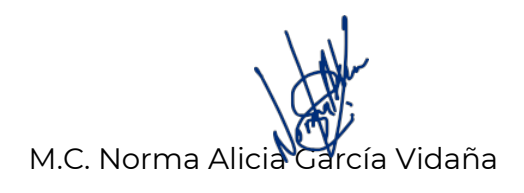

Dr. Francisco Javier Godínez García

**Coordinadora del programa de la Maestría en Ingeniería.**

**Jefe de la División de Estudios de Posgrado e Investigación**

Durango, Dgo. México Noviembre de 2023

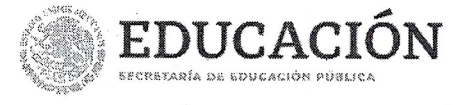

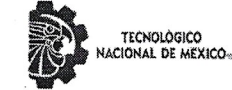

Instituto Tecnológico de Durango División de Estudios de Posgrado e investigación

Victoria de Durango, Dgo., a 15 / Noviembre / 2023.

DIVISIÓN DE ESTUDIOS DE POSGRADO E INVESTIGACIÓN DEPI / C / 494 / 23. ASUNTO: Autorización de Impresión de Tesis de Maestría.

#### C. JUAN CARLOS VELÁZQUEZ CHÁVEZ **No. DE CONTROL G14041190** PRESENTE.

De acuerdo al reglamento en vigor y tomando en cuenta el dictamen emitido por el jurado que le fue asignado para la revisión de su trabajo de tesis para obtener el Grado de Maestro en Ingeniería, esta División de Estudios de Posgrado e Investigación le autoriza la impresión del mismo, cuyo título es:

"Desarrollo e integración de un sistema de control inteligente para plantas criogénicas"

Sin otro particular de momento, quedo de Usted.

#### ATENTAMENTE.

Excelencia en Educación Tecnológica® "La Técnica al Servicio de la Patria"

C. FRANCISCO JÁVIER GODÍNEZ GARCÍA **JEFE DE LA DIVISIÓN DE ESTUDIOS DE** POSCRADO E INVESTIGACIÓN

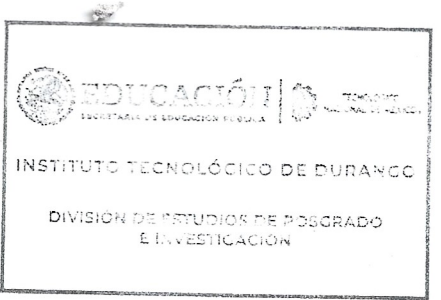

FJGG'ammc.

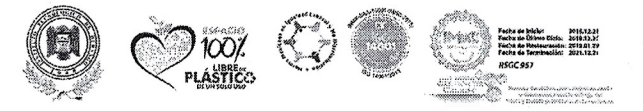

Av. Felipe Pescador #1830 Ote. Col. Nueva Vizcaya C.P.34080 Durango, Durango. Tel. (618) 8290900 e-mail: dir\_itdurango@tecnm.mx\_tecnm.mx | itdurango.edu.mx

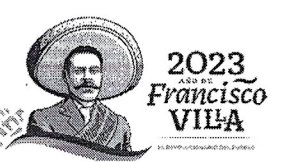

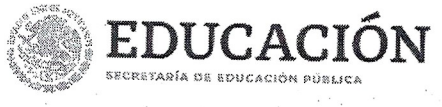

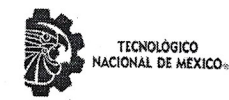

Instituto Tecnológico de Durango División de Estudios de Posgrado e Investigación

Victoria de Durango, Dgo., a 15 / Noviembre / 2023.

DIVISIÓN DE ESTUDIOS DE POSGRADO E INVESTIGACIÓN DEPI / C / 493 / 23. ASUNTO: Autorización de Tema de Tesis de Maestría.

#### C. JUAN CARLOS VELÁZQUEZ CHÁVEZ No. DE CONTROL G14041190 PRESENTE.

Con base en el Reglamento en vigor y teniendo en cuenta el dictamen emitido por el Jurado que le fue asignado, se le autoriza a desarrollar el tema de tesis para obtener el Grado de Maestro en Ingeniería cuyo título es:

"Desarrollo e integración de un sistema de control inteligente para plantas criogénicas"

#### **CONTENIDO:**

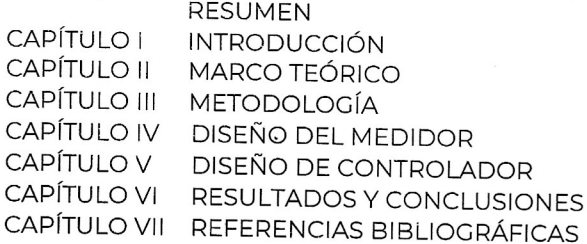

### ATENTAMENTE.

Excelencia en Educación Tecnológica® "La Técnica al Servicio de la Patria"

C. FRANCISCO JAVIER GODÍNEZ GARCÍA **JEFE DE LA DIVISIÓN DE ESTUDIOS DE** POSGRADO E INVESTIGACIÓN

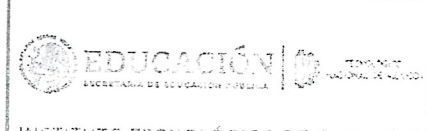

INSTITUTO TECNOLÓGICO DE DURANGO

DIVISIÓN DE ESTUDIOS DE POSGRADO E INVESTIGACIÓN

FJGG'ammc.

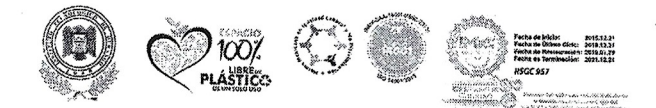

Av. Felipe Pescador #1830 Ote. Col. Nueva Viscaya C.P.34080 Durango, Durango. Tel. (618) \$290900 e-mail: dir\_itdurango@tecnm.mx\_ tecnm.mx | itdurango.edu.mx

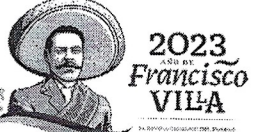

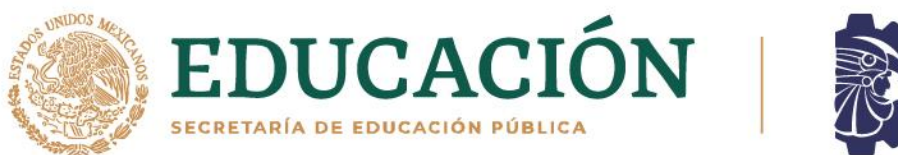

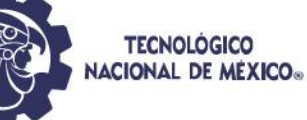

**Agradecimientos** 

Para comenzar, me gustaría agradecer a la institución CONAHCYT por el apoyo brindado a lo largo del desarrollo del presente proyecto. Posteriormente a mi comité tutorial sin cuyo apoyo en la materia este trabajo no habría sido posible. A mi madre María Elena Chávez Simental y a mi padre Carlos Hugo Velázquez Bueno ya que su apoyo a lo largo de mi vida fungió un papel fundamental tanto en mi formación personal como profesional y me permitió llegar hasta donde me encuentro el día de hoy. A mi hermana Leticia de Jesús Velázquez Chávez que me proporciono consejos en cuanto a métodos de investigación y redacción. A mi pareja Karina Montserrat Pardo Ricalday, quien me proporciono un apoyo impresionante al ser mi apoyo, tanto emocional como académicamente permitiéndome desempeñar el actual proyecto. A mis profesores que me instruyeron a lo largo de mi formación académica toda mi vida, especialmente al profesor Víctor Manuel Rocha Núñez quien fuese mi profesor de matemáticas en secundaria el cual inculco en mi un profundo interés en las matemáticas y con ello mi interés en la ingeniería. A mis amigos Fernando, Joaquín, Pedro y David que me han acompañado ya casi dos décadas apoyándome en distintos momentos difíciles de mi vida. Y finalmente a mis mascotas que me acompañaron en noches de tareas y trabajos cuando era necesario.

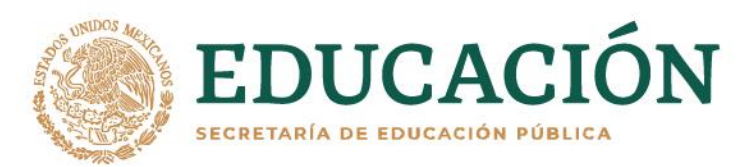

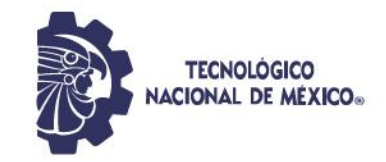

#### Resumen

Se presenta el diseño y construcción de un controlador criogénico de lógica difusa de tipo PID (Proporcional, integral y derivativo) para una planta criogénica de volumen variable para almacenamiento de pajillas de espermatozoides bovinos. Este proyecto consiste en dos etapas, la primera en la construcción de un dispositivo medidor el cual a su vez cuenta con cuatro subfases; un puente de Wheatstone, una etapa de amplificación de voltaje, una etapa de conversión de voltaje – corriente y una etapa de aislamiento. Aunado a este medidor esta la construcción de un termómetro de filamento enroscado adaptado para el rango de la variable de temperatura medida, también siendo necesaria la caracterización de su curva de comportamiento.

La segunda etapa del proyecto trata sobre el diseño y la construcción de la lógica difusa tipo PID, esta consiste en recabar los datos de temperatura utilizando el circuito medidor y en base a estos datos mantener un estado de equilibrio en el decremento de temperatura gradual en la planta a controlar enfocando la lógica de programación a la experiencia humana.

El congelador criogénico de volumen variable que se desea controlar se encuentra en el Instituto Tecnológico de Durango en su unidad de posgrado, investigación y desarrollo tecnológico (UPIDET) la cual se ubica en el municipio de Durango dentro del estado de Durango, México.

# Tabla de contenido

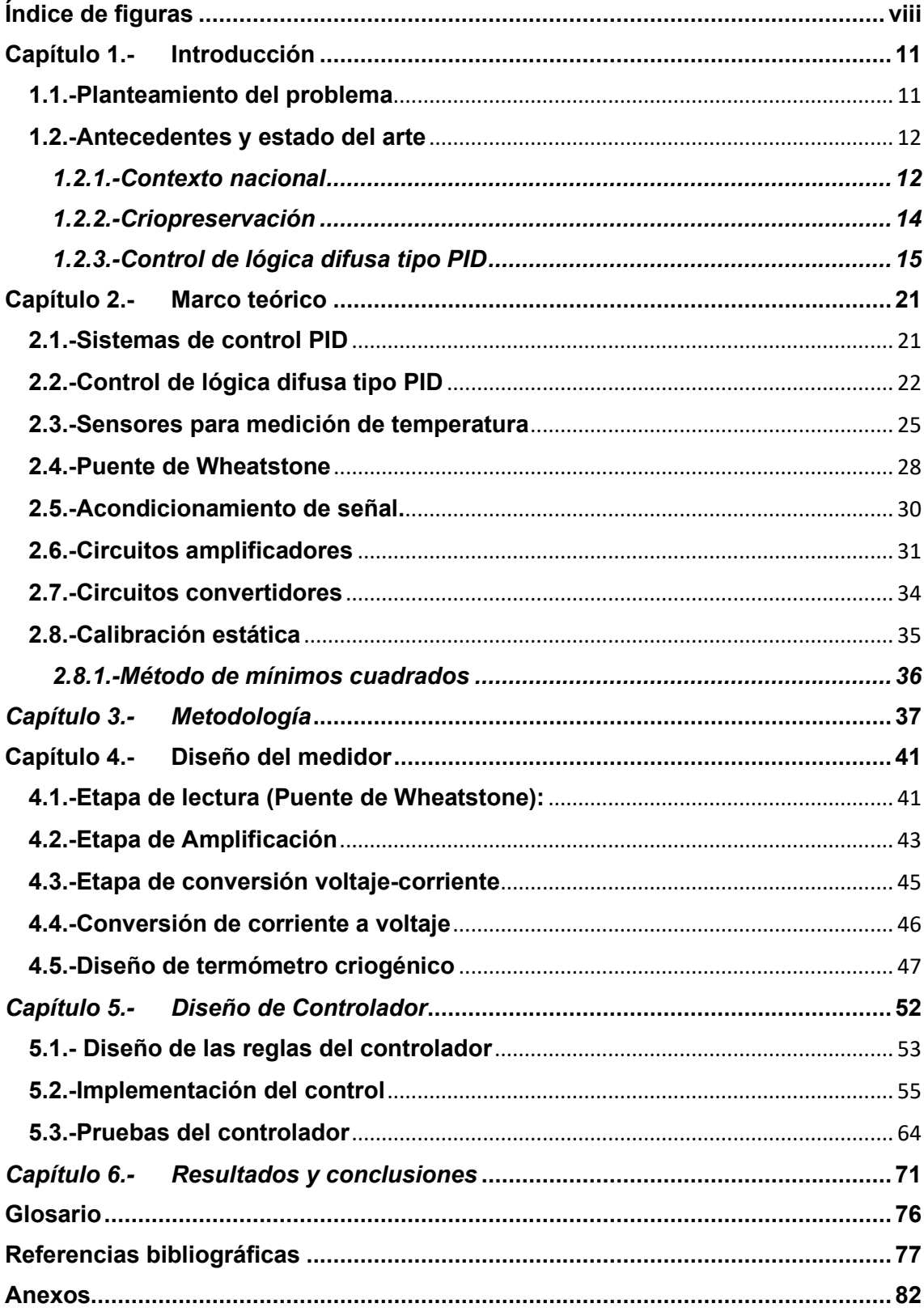

# <span id="page-7-0"></span>**Índice de figuras**

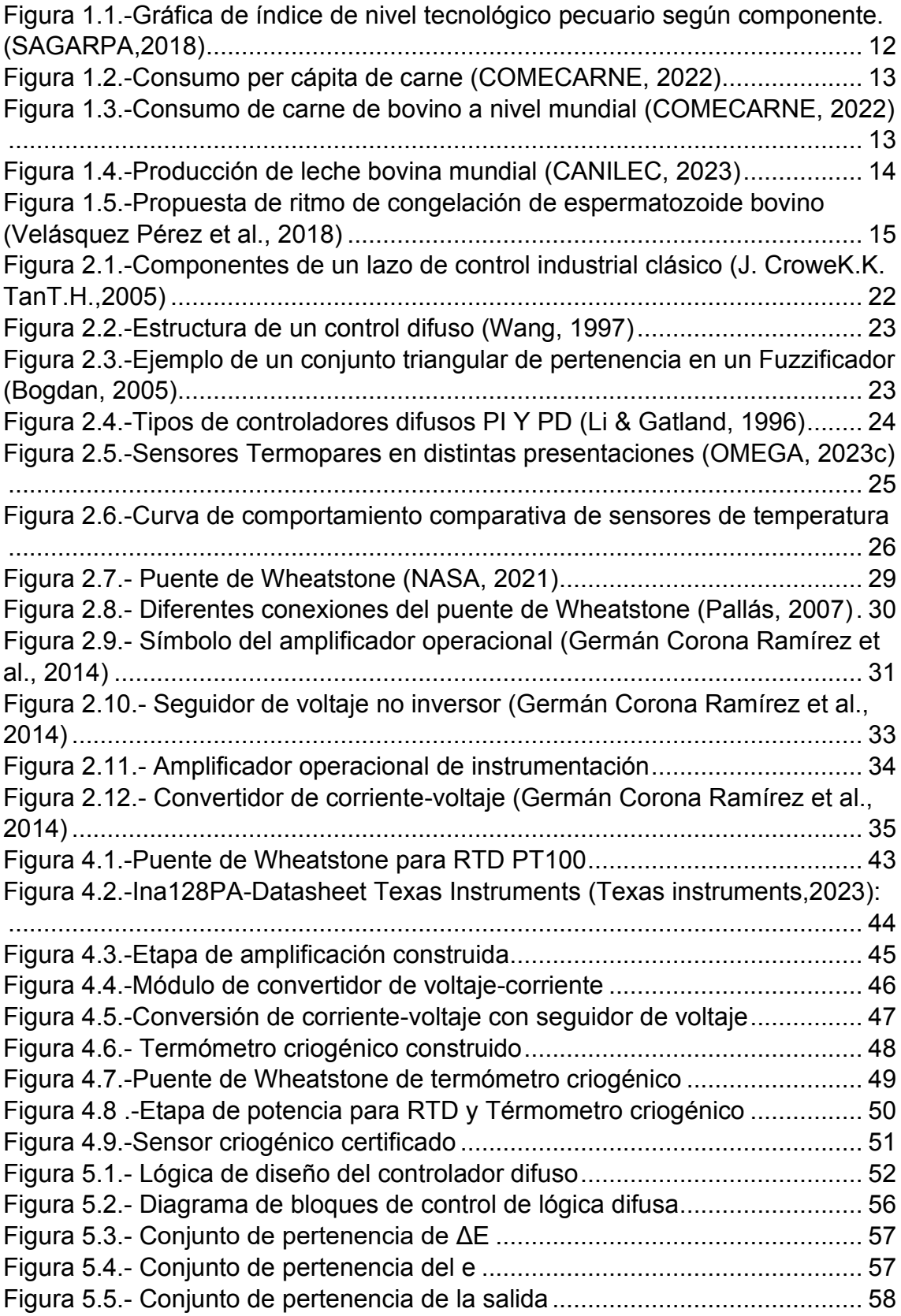

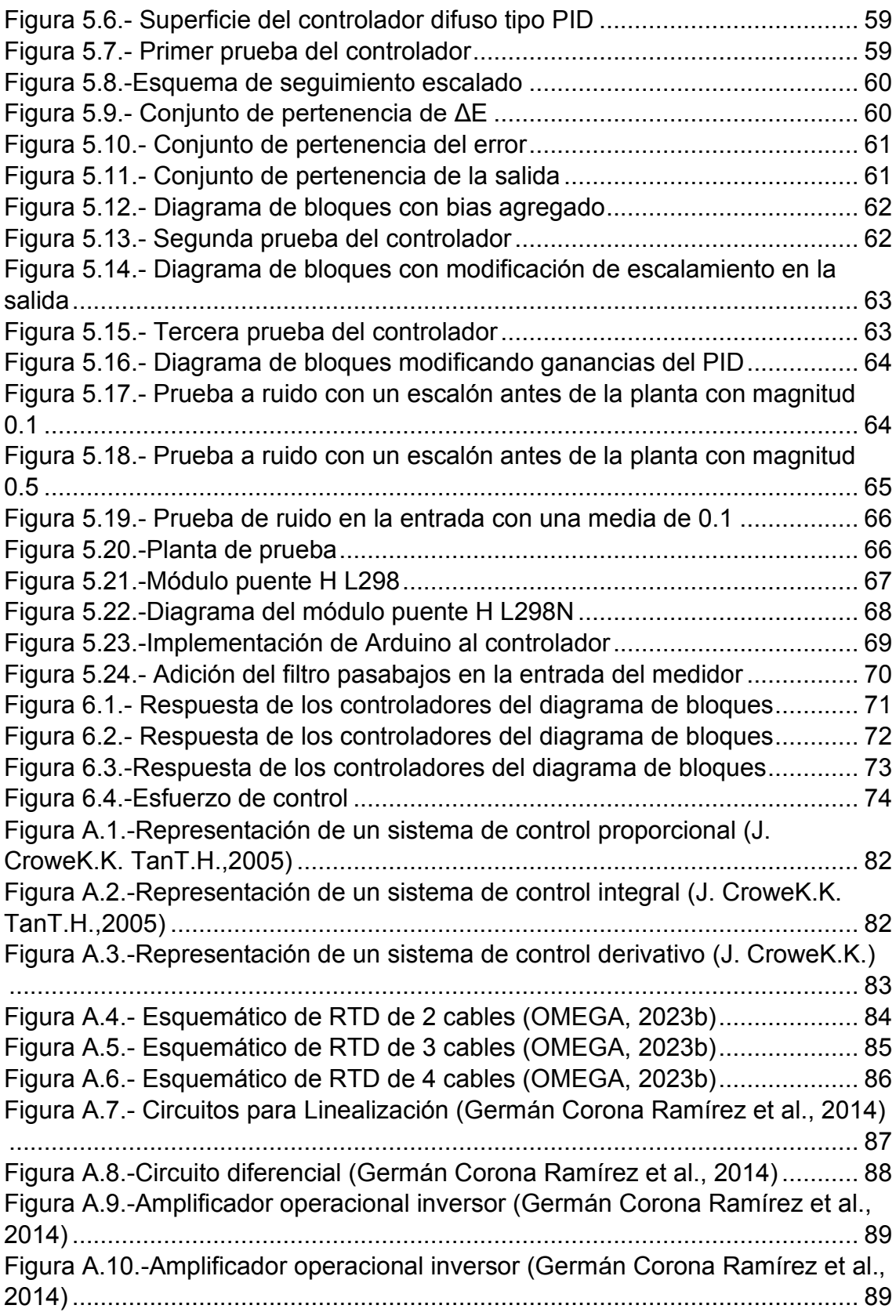

# **Índice de tablas**

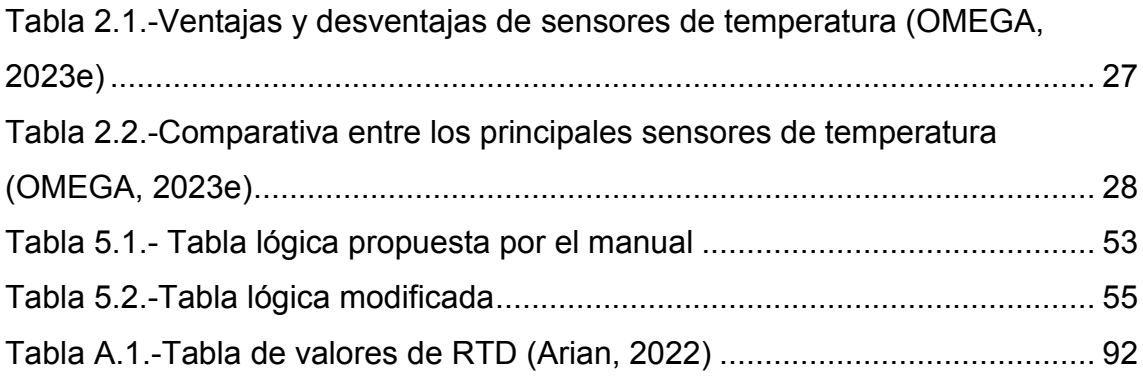

## <span id="page-10-0"></span>**Capítulo 1.-Introducción**

## <span id="page-10-1"></span>**1.1.-Planteamiento del problema**

Los sistemas PID convencionales cuentan con distintas aplicaciones para el control de la temperatura, sin embargo, la capacidad de control de temperatura se encuentra limitada en este sistema por la característica del volumen variable, esté al no ser constante, requeriría de un cálculo de la ecuación característica del sistema cada vez que se modificara el valor del volumen, si bien esto es posible, complica la tarea de control del sistema. Otra variable que considerar es la complejidad del sistema debido a la cantidad de variables que se deben de considerar al momento de diseñar el control y que están interrelacionadas entre sí como lo son la temperatura, la presión, la humedad, etc., además, al ser sistemas nítidos (Ver glosario) habrá variables poco observables que se dejen de lado como la temperatura del ambiente, la latitud, la humedad del ambiente, etc.

Un controlador de lógica difusa permite instalar la experiencia del experto en el sistema de manera que el controlador tome decisiones como lo haría un ser humano, de esta forma el controlador determinará el estado de la variable del sistema y actuará en consecuencia a una base de datos previamente establecida.

El congelador criógenico ubicado en el Instituto Tecnológico de Durango que requiere de un control de temperatura es un sistema que puede considerarse complejo para un controlador convencional debido a que cuenta con los puntos anteriores y debido a ello un controlador PID convencional no sería la ópcion óptima para ser implementado en este sistema.

## <span id="page-11-0"></span>**1.2.-Antecedentes y estado del arte**

## <span id="page-11-1"></span>**1.2.1.-Contexto nacional**

En México, el índice de nivel tecnológico pecuario en el año 2018 fue de 0.250, este índice marca la aplicación de la tecnología a un determinado subsector. El nivel de calidad genética y sistemas de alimentación se encontraron por encima del promedio, sin embargo; el nivel tecnológico en métodos de reproducción recibe una calificación por debajo del promedio (SAGARPA & FAO, 2018), como se muestra en la Figura 1.1.

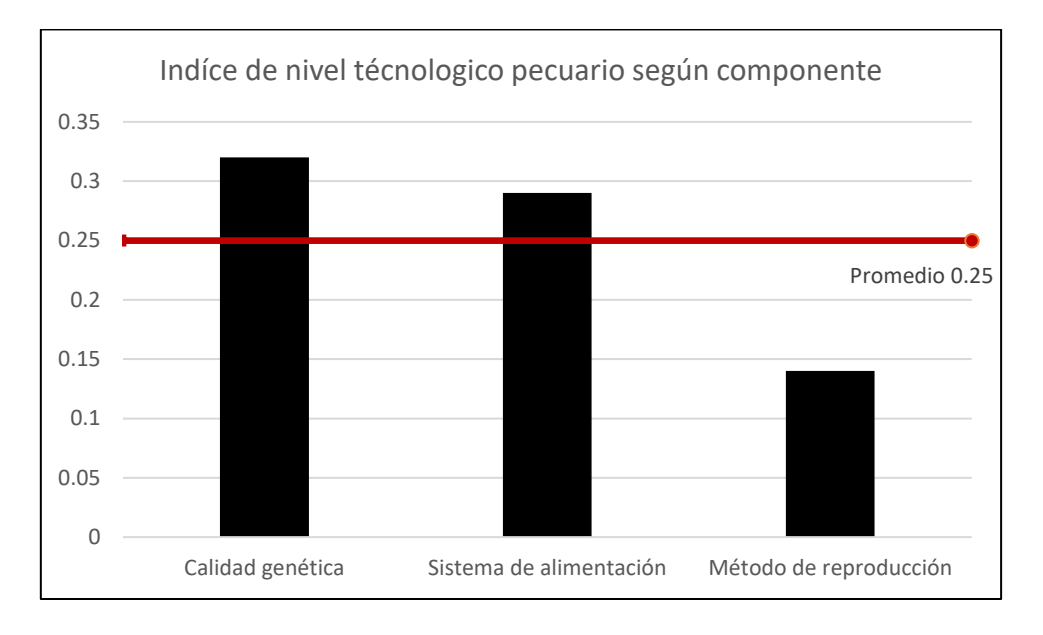

<span id="page-11-2"></span>*Figura 1.1.-Gráfica de índice de nivel tecnológico pecuario según componente. (SAGARPA,2018)*

Asimismo, para el año 2022, México ocupó el 5° lugar a nivel mundial con un consumo cárnico de 15 kg por persona, de acuerdo con los datos del Consejo Mexicano de la Carne (COMECARNE, 2022) representado en la figura 1.2:

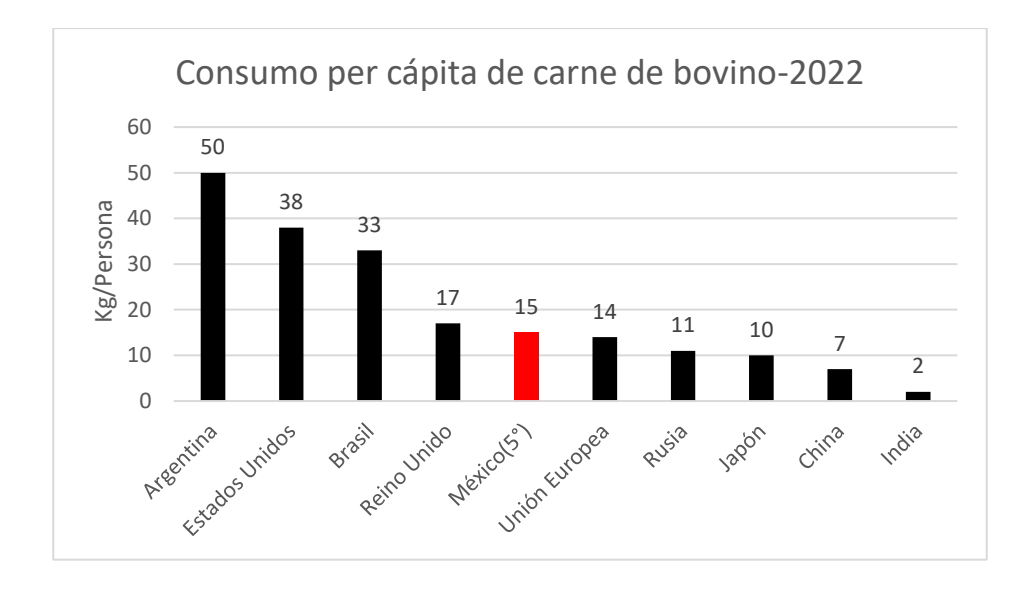

*Figura 1.2.-Consumo per cápita de carne (COMECARNE, 2022)*

<span id="page-12-0"></span>Por otra parte, en 2022 México produjo 2,120 miles de toneladas de carne bovina, posicionando a México como el 7° productor de carne bovina a nivel mundial, destacando la importancia de este sector (COMECARNE, 2022).

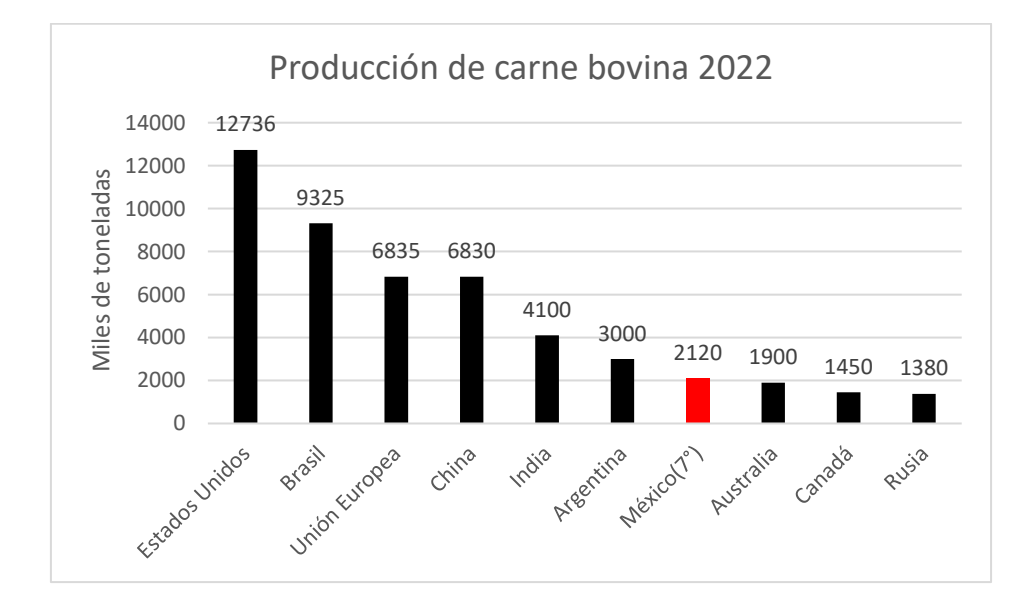

<span id="page-12-1"></span>*Figura 1.3.-Consumo de carne de bovino a nivel mundial (COMECARNE, 2022)*

Según la organización de las naciones unidas para la alimentación y la agricultura (FAO), México se posiciona como el 16° productor de leche a nivel mundial con casi 12 millones de toneladas de leche fluida (CANILEC, 2023), esto es mostrado a continuación en la figura 1.4:

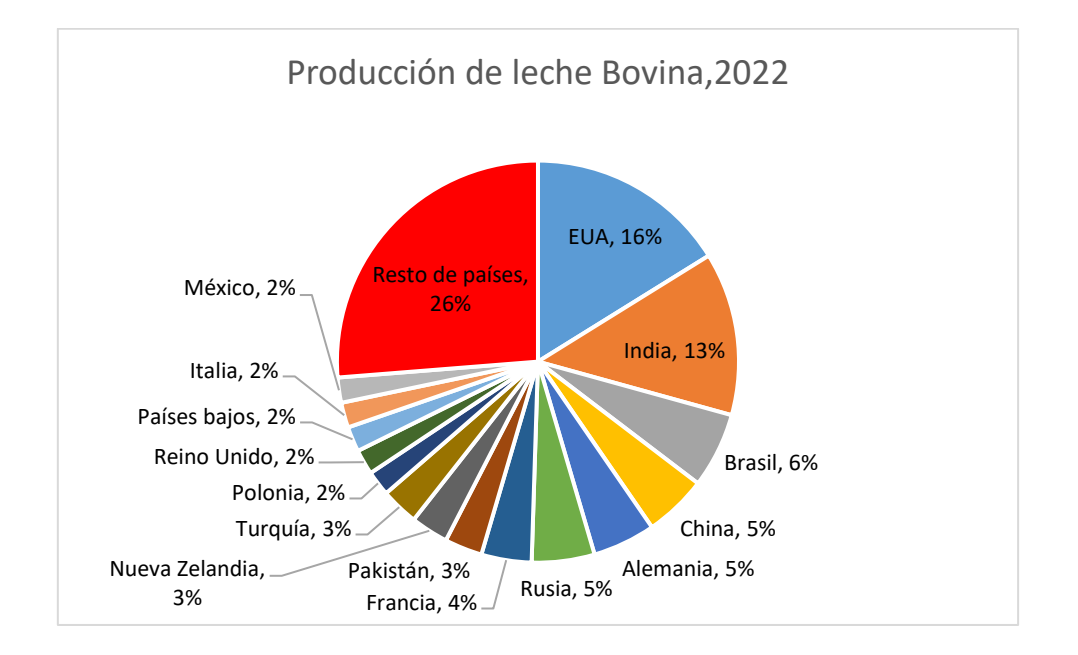

*Figura 1.4.-Producción de leche bovina mundial (CANILEC, 2023)*

## <span id="page-13-1"></span><span id="page-13-0"></span>**1.2.2.-Criopreservación**

La inseminación artificial (IA) permite el mejoramiento genético de las especies a través de varias generaciones de ganado. Dentro de estas técnicas se encuentra la refrigeración criogénica de espermatozoides en las cuales por medio de pajillas o gránulos (0.25 a 0.5 ml) el material genético puede ser congelado y almacenado para utilizarse en algún momento específico de la generación del ganado (Vishwanath, 2002).

La conservación de espermatozoides en congeladores criogénicos se ha mantenido como una herramienta para la obtención de genes dominantes y evitar enfermedades venéreas, este sigue siendo un proceso en el que es clave el control de la temperatura (Dalal et al., 2018). Algunas variables como el diluyente, dilución de esperma, temperatura de congelación, ritmo de congelación, ritmo de descongelación y conocimiento del espermatozoide a utilizar son importantes para aumentar el éxito en la supervivencia de la muestra (Purdy, 2006; Watson, 2000). Por tanto, es importante considerar la tasa de congelación y descongelación ya que el agua contenida en las células puede provocar un "cold shock" (choque térmico) (Ver glosario); matando a las células si se congelan o descongelan demasiado rápido (Watson, 1995).

Se ha demostrado que la resistencia al proceso es diferente entre especies de ganado (Shokrani et al., 2013). Por esta razón, la selección de un ritmo de congelación óptimo para la especie a congelar es clave para obtener buenos resultados. Para la congelación de espermatozoide bovino existe el siguiente perfil de temperaturas que es el más utilizado en la bibliografía consultada y puede observarse en la figura 1.5:

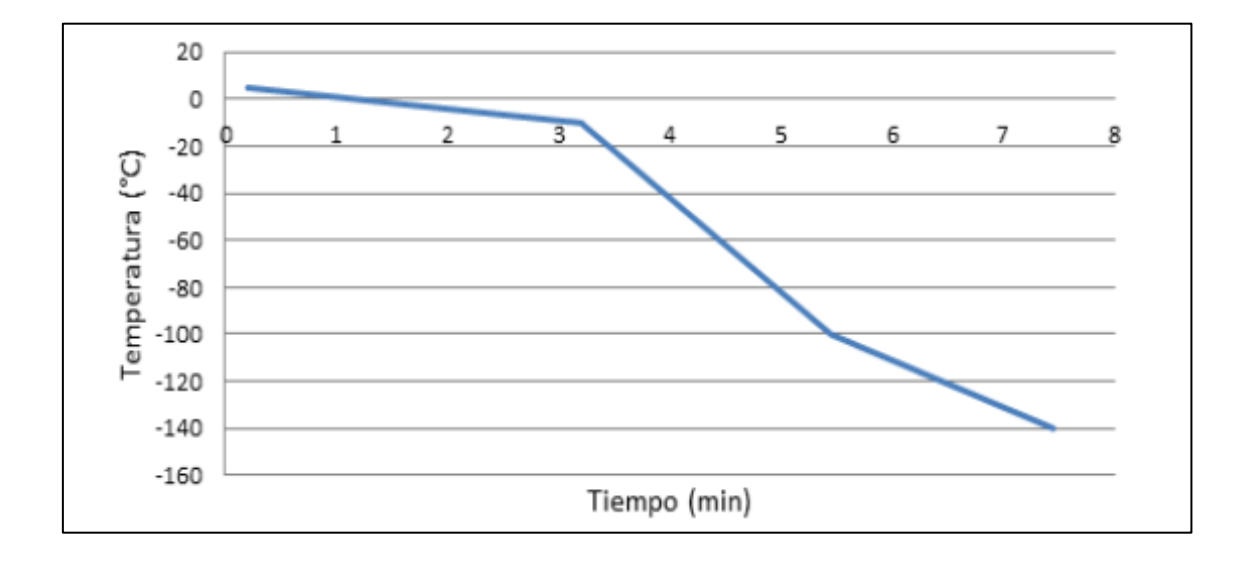

<span id="page-14-1"></span>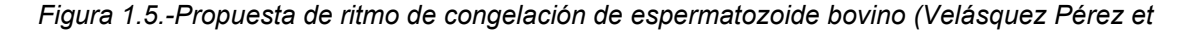

*al., 2018)*

#### <span id="page-14-0"></span>**1.2.3.-Control de lógica difusa tipo PID**

La lógica difusa está basada en un conjunto de reglas si-entonces, estas permiten que una entrada numérica o nitida al sistema sea "Fuzzificada" (Ver glosario) (Wang, 1997). Dentro de sus principales ventajas destacan las siguientes: cuenta con una gran cantidad de aplicaciones, versatilidad y facilidad de uso, proporciona una herramienta para insertar la experiencia del operador del proceso en un control automático con una baja carga computacional (Revathi & Sivakumaran, 2016).

En muchas ocasiones, el control PID resulta insuficiente ya que en un sistema industrial se encuentran varios errores complejos como: largos tiempos de espera, comportamiento oscilatorio, variaciones en parámetros o sistemas MIMO (Múltiples entradas – Múltiples salidas*)* (Driankov & Palm, 1998). Los controladores de lógica difusa tipo PID son dispositivos de auto calibración (Astrom & Persson, 1992). La lógica difusa representa un nuevo acercamiento a la solución de problemas de sistemas no lineales, simplificando sistemas complicados en los cuales se requieren de complejos modelos matemáticos o sistemas MIMO (Bogdan, 2005). Este control permite a un sistema tomar decisiones dependiendo del estado de este en vez de realizar programación de una acción en específico. (Singhala et al., 2014). Las técnicas de control PID han sido ampliamente utilizadas debido a su simpleza, buenos resultados y bajos costos. Sin embargo, es complicado obtener un control eficiente pues la ganancia de los controladores PID es un reto; la dificultad de controlar procesos no lineales con controladores clásicos lineales hace que la mejor opción para los procesos no lineales sean los controladores de lógica difusa. (Mugisha et al., 2016)

Los controladores de lógica difusa cuentan con una mayor robustez que los convencionales; abarcan un mayor rango de condiciones de operación, su lógica es sencilla de comprender, permitiendo simplificar las combinaciones lineales de las variables introducidas (Tiwari & Asif Ali, 2019).

En los últimos años, el control de lógica difusa ha contado con buenos resultados en el control de procesos de criogenización (Santos & Dexter, 2002),en plantas criogénicas basadas en arquitectura blackboard (Ver glosario) (Linkens et al., 2000),en separación de gases de membrana (Koldaev et al., 2020),el control de calderas para múltiples hogares (Ramírez et al., 2004), en la optimización de tiempos para hornos de vidrio (Sugeno, 1990), etc.

## **Justificación**

En la Unión Ganadera Local de Durango existe un refrigerador criogénico con capacidad para 3, 600 pajillas para inseminación artificial de especie bovina, este regularmente en operación no alcanza la capacidad máxima de pajillas del congelador produciendo un desperdicio de energía considerable en cada procedimiento. Por ello, previo a este proyecto, se desarrolló la estructura de un congelador criogénico de volumen variable, la ventaja de este dispositivo radica en la optimización del gasto de energía para el congelamiento de las pajillas que se coloquen en la cámara ajustando el volumen de esta. Sin embargo, resta desarrollar el control para que se encuentre en operación.

Al ser un volumen variable dentro de la planta a controlar, obtener una ecuación característica del mismo es complicado ya que se requeriría de obtener la ecuación en cada uno de los volúmenes a los que se desea operar quitándole adaptabilidad y versatilidad.

Para lograr la programación del congelador, se plantea utilizar un sistema con lógica difusa de tipo PID (Proporcional, integral y derivativo) debido a que este enfoque permite incluir todo, con ello se permitiría al sistema de refrigeración disminuir la carga computacional y obtener un tiempo de respuesta aceptable en él control. Aunado al control es requerido implementar un sistema de medición

de temperatura con el rango deseado para mantener un registro e implementarlo en el control de este para que el sistema pueda alinearse a un esquema de seguimiento de temperatura ya establecido.

## **Objetivo general**

Desarrollar e Integrar un sistema de control Inteligente de lógica difusa para una planta criogénica de volumen variable.

## **Objetivos específicos**

- Diseñar, construir y calibrar un termómetro criogénico básico, adecuado a las necesidades del proyecto en conjunto con el sistema de medición asociado que incluye el acondicionamiento de la señal de la variable temperatura del medio de interés.
- Diseñar un controlador tipo PID de lógica difusa en un esquema de seguimiento de referencia.
- Simular y validar el diseño del controlador.
- Implementar el controlador tipo PID de lógica difusa en plataformas de desarrollo y software especializado (Octave, MyOpenLab, etc.).
- Diseñar y construir las etapas de potencia del sistema.

#### **Hipótesis**

El controlador de lógica difusa tipo PID implementado en la cámara criogénica de volumen variable ejecutará el proceso de congelamiento paulatino según el esquema de seguimiento de decremento de temperatura seleccionado.

#### **Alcances y limitaciones**

El alcance de este proyecto es la obtención de un dispositivo medidor de temperatura criogénica, incluyendo el software de control para controlar el proceso de decremento de temperatura para un congelador criogénico de volumen variable para la conservación de espermatozoides bovinos. Para ello se consideran sensores de temperatura como RTD´S, termistores y termopares, así como dispositivos de transformación de señal eléctrica como convertidores de señal o amplificadores operacionales.

La limitación del proyecto radica en el diseño del controlador ya que las variables tomadas en cuenta son únicamente para el congelador criogénico de volumen variable construido en el Instituto Tecnológico de Durango y para su aplicación en otros sistemas o especies habría que modificarse los rangos de temperatura o esquemas de seguimiento

# <span id="page-20-0"></span>**Capítulo 2.-Marco teórico**

## <span id="page-20-1"></span>**2.1.-Sistemas de control PID**

Un control PID es un método utilizado para modificar el valor de una variable de un sistema o planta en una referencia deseada. En un lazo de control cerrado, el control PID funciona calculando la diferencia entre el valor entre la variable medida y la referencia deseada, a esta diferencia se le conoce como error. Los componentes de este control se mencionan a continuación:

- La parte proporcional del control hace que el factor de corrección sea proporcional al error.
- La parte integral permite que al llegar a la referencia deseada se mantenga un estado estacionario y no se detenga la acción de la planta.
- La parte derivativa es una predicción futura que permite suavizar la respuesta al llegar a la referencia deseada evitando excederse en el valor de esta (MATLAB, 2023; OMEGA, 2023a).

La finalidad de un sistema de control es el de mantener a un sistema en equilibrio. Para ello, un concepto muy importante es el de estabilidad, existen tres objetivos clave durante la fase de diseño que debe satisfacer el controlador:

- Satisfacción del régimen permanente.
- Satisfacción de la respuesta del régimen transitorio.
- Supresión de las perturbaciones (Monasterio-Huelin & Gutiérrez, 2021).

Los componentes de un sistema de control son los siguientes:

• Plantas: puede ser un objeto o conjunto de ellos que permiten realizar una acción en particular.

- Procesos: Operación progresivamente continua, con cambios graduales que se suceden y conducen a un resultado o proceso determinado.
- Sistemas: combinación de componentes que actúan juntos para realizar un propósito determinado.
- Perturbaciones: señal que afecta negativamente a la salida de un sistema.
- Control realimentado: configuración que, en presencia de perturbaciones, tiende a reducir la diferencia entre la salida del sistema y su entrada de referencia (Cruz Avilés et al., 2018).

A continuación en la figura 2.1 se muestra la dispocisión de un lazo de control cerrado convencional de un sistema de control:

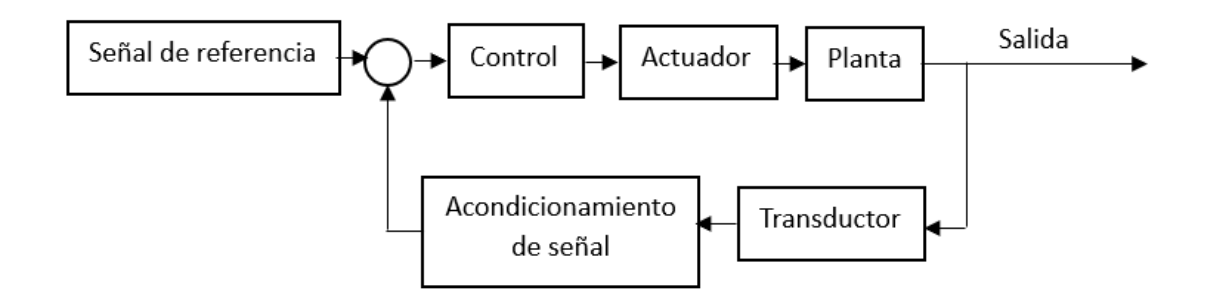

<span id="page-21-1"></span>*Figura 2.1.-Componentes de un lazo de control industrial clásico (J. CroweK.K. TanT.H.,2005)*

El control PID permanece como uno de los sistemas de control más utilizado por tres principales razones: sus antecedentes de éxito, su accesibilidad y su simplicidad de uso (A. Johnson & Moradi, 2005). Para más información dirigirse al anexo 1.

## <span id="page-21-0"></span>**2.2.-Control de lógica difusa tipo PID**

Dentro de sus principales ventajas destacan las siguientes: cuenta con una gran cantidad de aplicaciones, versatilidad y facilidad de uso, proporciona una herramienta para insertar la experiencia del operador del proceso en un control automático con una baja carga computacional (Revathi & Sivakumaran, 2016).

Un sistema difuso consta de cuatro diferentes partes: Un Fuzzificador, un Desfuzzificador (Ver glosario), una base de reglas difusas y una máquina de inferencia, esto es mostrado en el esquema de la figura 2.2:

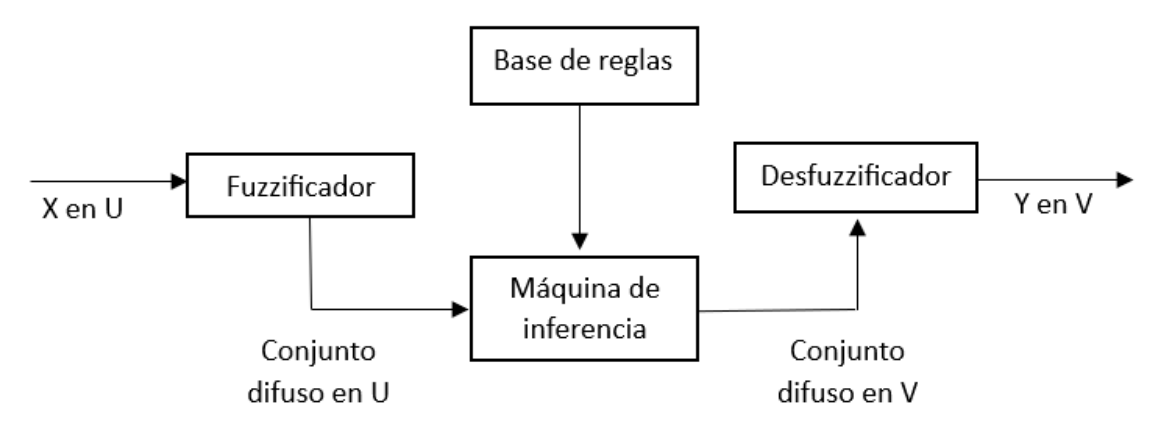

*Figura 2.2.-Estructura de un control difuso (Wang, 1997)*

<span id="page-22-0"></span>Un Fuzzificador permite transformar un valor nítido o numérico en un valor lingüístico entendible por una persona, en contraparte con el desfuzzificador que transforma un valor lingüístico en un valor nítido.

Estas lógicas cuentan con una gamma de conjuntos entre los que están los triangulares, gaussianos, cuadradas, etc. Cada uno cambiando el comportamiento del sistema. A continuación, se muestra un ejemplo en la figura 2.3:

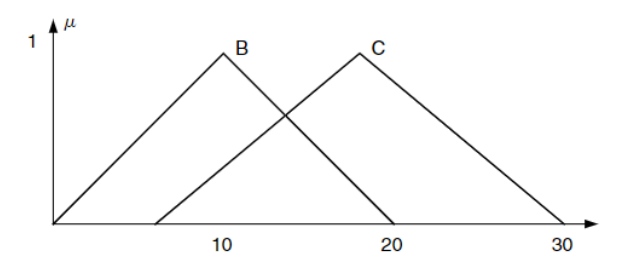

<span id="page-22-1"></span>*Figura 2.3.-Ejemplo de un conjunto triangular de pertenencia en un Fuzzificador (Bogdan,* 

*2005)*

Para definir las acciones que el sistema realizará una vez los conjuntos de pertenencia hayan sido definidos, es requerido de establecer una serie de reglas si – entonces que permitan al sistema tomar decisiones de control en base a las entradas de los conjuntos de pertenencia.

Para aplicar las operaciones necesarias se requiere de una base de datos extraída de la experiencia del operador, transformada en un conjunto lingüístico con base de reglas si - entonces, en base a esto se toman decisiones de control para manejar la respuesta del sistema a la referencia deseada.

Para un sistema PID de lógica difusa es común que sea descompuesto en un sistema PD+I o un sistema PI+D (Ver glosario), esto porque el tamaño de la base de reglas se asienta en el número de entradas. Además, la resolución del sistema será tan grande como el diseñador lo desee por lo que para un sistema de tres entradas la base de reglas representa una carga computacional elevada. Como respuesta se maneja un sistema difuso de dos entradas y a la salida realizar la operación de integración o derivación según sea diseñado el sistema (Li & Gatland, 1996) descrito en la figura 2.4:

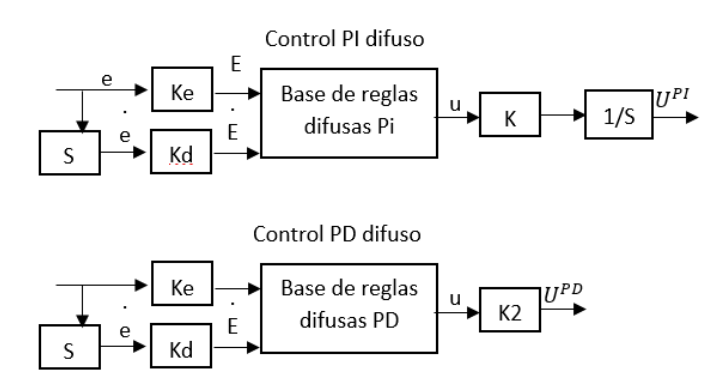

<span id="page-23-0"></span>*Figura 2.4.-Tipos de controladores difusos PI Y PD (Li & Gatland, 1996)*

Es necesario dar importancia a los componentes del sistema por medio de la sintonización de las ganancias, esta sintonización permite que el controlador module la potencia de sus componentes y estará a criterio del diseñador ajustar la respuesta deseada en el sistema. La sintonización de las ganancias del controlador determina el desempeño de este y existen varias técnicas de sintonización entre las que están: la de prueba y error, el método de zieglernichols, etc.

### <span id="page-24-0"></span>**2.3.-Sensores para medición de temperatura**

#### **Termopares**

Un termopar es un sensor de temperatura compuesto por dos elementos metálicos en su punta, cuando se produce un cambio de temperatura un diferencial de voltaje equivalente se crea. Cuentan con distintos modelos siendo los más comunes J, K y T para adaptarse a distintos ambientes y rangos de temperatura utilizando distintos diámetros de cable y combinaciones de metales en su punta siendo el más común el de tipo J (OMEGA, 2023d), estos dispositivos aparecen en la figura 2.5:

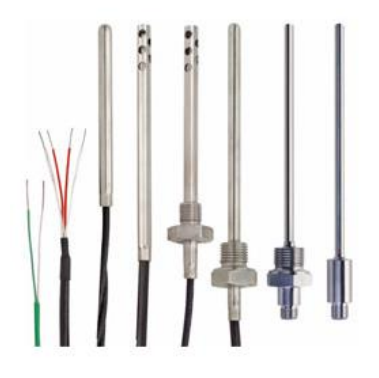

<span id="page-24-1"></span>*Figura 2.5.-Sensores Termopares en distintas presentaciones (OMEGA, 2023c)*

25

#### **Termistores**

Un termistor es un sensor de material semiconductor sinterizado, su funcionamiento consiste en un gran cambio de resistencia comúnmente siendo esta relación con un coeficiente negativo. A diferencia de los sensores RTD, la relación entre la temperatura y resistencia no es lineal y reduce su resistencia al aumentar la temperatura, sin embargo, estos se siguen utilizando por las ventajas que ofrecen:

- Proporciona una mejor resolución.
- Alto nivel de repetibilidad y estabilidad.
- Excelente capacidad de intercambio.
- Buen tamaño de respuesta gracias a su tamaño.

A diferencia de los demás sensores de temperatura los termistores no cuentan con un estándar de conversión temperatura-resistencia por el diferente comportamiento que presentan las distintas combinaciones de metales (OMEGA, 2023c). Una gráfica comparativa entre el comportamiento de los tres sensores de temperatura planteados puede observarse en la figura 2.6:

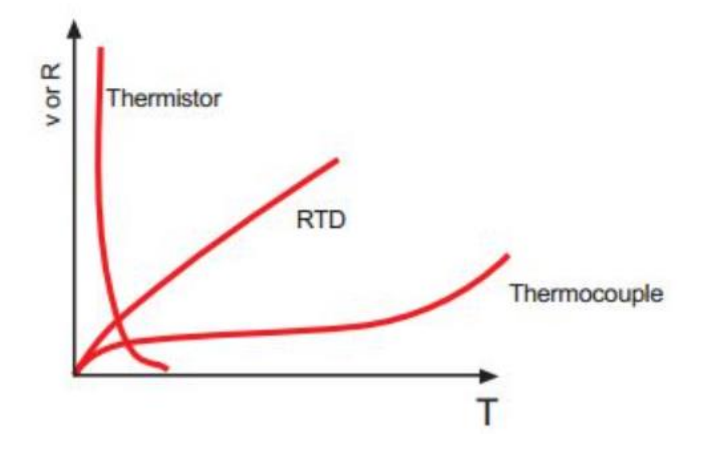

<span id="page-25-0"></span>*Figura 2.6.-Curva de comportamiento comparativa de sensores de temperatura*

## **RTD (Dispositivo de resistencia de temperatura)**

Un RTD como su nombre lo indica es un dispositivo de temperatura a base de resistencia, su funcionamiento se basa en la variación de la resistencia interna del dispositivo en base en la temperatura, tienen una variedad de aplicaciones industriales debido a su precisión, exactitud, repetibilidad y estabilidad.(OMEGA, 2023b). Existen varios modelos de conexión los cuales son de dos, tres y cuatro cables, cada uno modificando el grado de error de la medición, estos pueden observarse en el anexo 2.

## **Ventajas y desventajas de los sensores**

Finalmente se muestra en la tabla 2.1 las ventajas y desventajas de los sensores de temperaturas analizados:

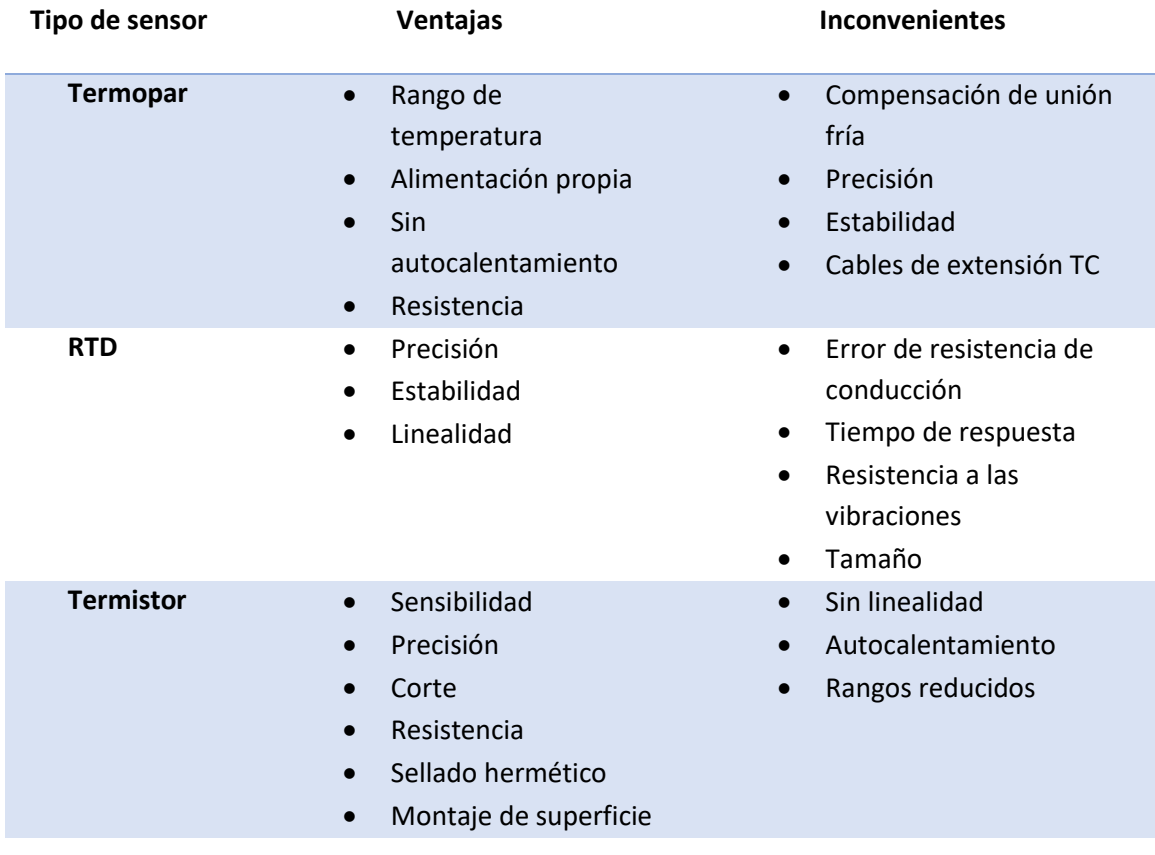

<span id="page-26-0"></span>*Tabla 2.1.-Ventajas y desventajas de sensores de temperatura (OMEGA, 2023e)*

A continuación, se muestran las características de los sensores mencionados anteriormente en la tabla 2.2:

| Tipo de sensor                      | <b>Termistor</b>    | <b>RTD</b>           | <b>Termopar</b>      |
|-------------------------------------|---------------------|----------------------|----------------------|
| Rango de<br>$\bullet$               | De -100 a 325°C     | De -200 a 650°C      | De 200 a 1750°C      |
| temperatura                         |                     |                      |                      |
| Precisión<br>$\bullet$              | De 0.05 a 1.5°C     | De $0.1a1^{\circ}C$  | De $0.5a5^{\circ}$ C |
| Estabilidad a<br>$\bullet$          | $0.2^{\circ}$ C/Año | $0.05^{\circ}$ C/Año | Variable             |
| $100^{\circ}$ C                     |                     |                      |                      |
| Linealidad<br>$\bullet$             | Exponencial         | Bastante lineal      | No lineal            |
| Alimentación<br>$\bullet$           | Tensión o corriente | Tensión o corriente  | Propia               |
| Tiempo de<br>$\bullet$              | De 0.12 a 10s       | De 1 a 50s           | De 0.1 a 10s         |
| respuesta                           |                     |                      |                      |
| <b>Susceptibilidad</b><br>$\bullet$ | Muy poco            | Muy poco             | Susceptible          |
| al ruido                            |                     |                      |                      |

<span id="page-27-1"></span>*Tabla 2.2.-Comparativa entre los principales sensores de temperatura (OMEGA, 2023e)*

## <span id="page-27-0"></span>**2.4.-Puente de Wheatstone**

Un puente de Wheatstone es un circuito eléctrico con una alimentación constante y una disposición de dos pares de resistencia en paralelo en una configuración de rectángulo como se ve en la figura 2.7.

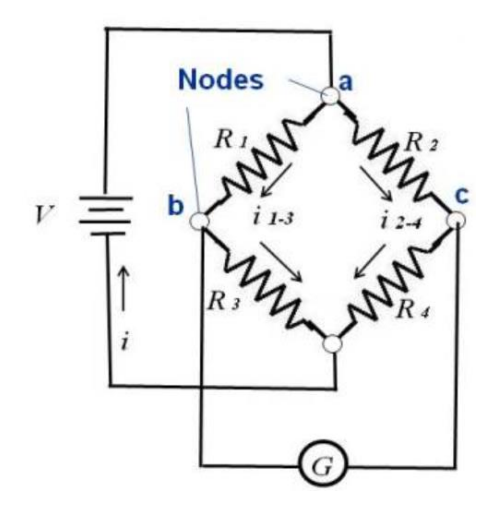

*Figura 2.7.- Puente de Wheatstone (NASA, 2021)*

<span id="page-28-0"></span>Las resistencias están conectadas en serie a través de nodos, G es un medidor para medir el voltaje entre los nodos b y c.

Las resistencias R1 y R3 están conectadas en serie a través del nodo b, entonces la misma corriente se encuentra en ambas, está corriente puede ser calculada a través de la ley de ohm.

El diferencial de voltaje entre el nodo a-b está dado por:

$$
V_b - V_a = i(1-3)R1 = \frac{VR1}{R1+R3}
$$
 (Ec. 2.1)

De forma similar en el nodo a-c:

$$
V_c - V_a = i(2 - 4)R2 = \frac{VR2}{R1 + R3}
$$
 (Ec. 2.2)

El circuito también tiene la función de compensador de temperatura pues al estar todos los elementos expuestos a la misma variación de temperatura la temperatura propia del sensor puede ser descartada eliminando el bias (Ver glosario) de temperatura generado en un RTD o en una galga extensiométrica.

A continuación, en la figura 2.8, se muestran diferentes maneras de conectar un RTD de tres cables en un puente de Wheatstone:

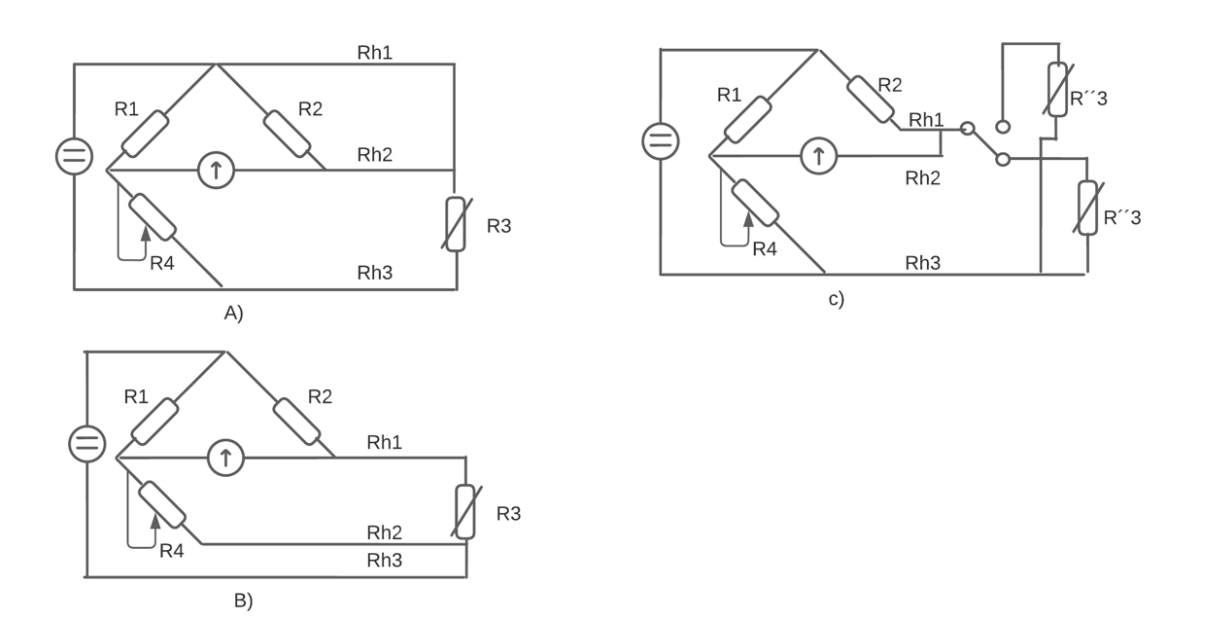

*Figura 2.8.- Diferentes conexiones del puente de Wheatstone (Pallás, 2007)*

<span id="page-29-1"></span>Para más información del puente de Wheatstone puede consultarse el anexo 3

## <span id="page-29-0"></span>**2.5.-Acondicionamiento de señal.**

En la industria existen una gran variedad de sensores y transductores que utilizan una salida analógica como medio de interpretación, actualmente los adquisidores de datos funcionan a través de señales digitales. Esta diferencia entre la naturaleza de ambas señales termina dificultando la comunicación entre estos dispositivos, es por ello por lo que se aplican los acondicionadores de señales.

Un acondicionador de señales transforma la señal de un dispositivo en otra más apta para otro dispositivo receptor, creando una compatibilidad entre ambos, esta transformación puede ser cualquiera o una combinación de los siguientes métodos (OMEGA,2023):

- Amplificación: aumento de la magnitud de la señal.
- Linealización: modificación en el comportamiento de una señal no lineal en una lineal.
- Filtrado: proceso mediante el cual se elimina o disminuye el ruido en una señal.
- Conversión: transformación de la naturaleza de la señal (Discreta, continua).
- Aislamiento eléctrico: proceso mediante el cual se eliminan señales no propias de la entrada y salida de la señal.
- Excitación: señal que permite funcionar a distintos componentes electrónicos.

## <span id="page-30-0"></span>**2.6.-Circuitos amplificadores**

Un amplificador operacional (AO) es un dispositivo de dos entradas y una salida, pueden ser configurados de distintas maneras para transformar la señal según el proceso lo requiera utilizando elementos conectados a estos como resistencias o diodos, estás conexiones determinaran el funcionamiento del AO en el circuito (Germán Corona Ramírez et al., 2014).

El símbolo utilizado del amplificador operacional es el de la figura 2.9:

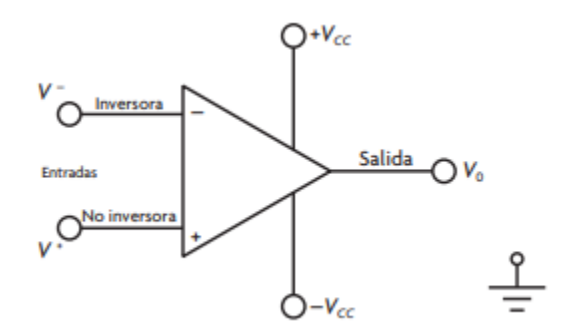

<span id="page-30-1"></span>*Figura 2.9.- Símbolo del amplificador operacional (German Corona Ramirez et al., 2014)*

Cuenta con dos entradas, una inversora y otra no inversora, dos entradas para la excitación del dispositivo (que también determinará la saturación de este) y también una salida. A continuación, se describen sus características:

- Ganancia infinita.
- Ganancia nula en modo común.
- Voltaje nulo entre las entradas.
- Voltaje de offset nulo.
- Impedancia infinita de entrada.
- Impedancia nula a la salida.
- Respuesta lineal en la frecuencia.

A continuación, se muestran las configuraciones más comunes de estos dispositivos:

## **Seguidores de voltaje:**

En esta configuración el voltaje de salida es igual al voltaje de entrada, la principal razón de ello es la alta impedancia a la entrada anula los efectos de carga además este aísla la señal de salida con respecto a la entrada convirtiendo este elemento como una buena transición entre etapas de acondicionamiento (Texas Instruments, 2023).

La figura 2.10 muestra la configuración de un seguidor de voltaje:

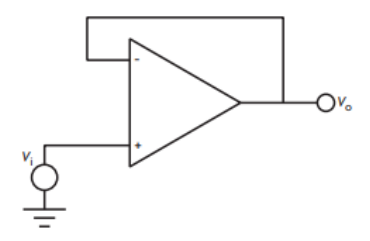

<span id="page-32-0"></span>*Figura 2.10.- Seguidor de voltaje no inversor (German Corona Ramirez et al., 2014)*

#### **Amplificadores de instrumentación**

Un amplificador operacional de instrumentación es utilizado en aplicaciones donde existen cambios muy pequeños en el voltaje de una señal, donde también existe un ruido.

Una de las aplicaciones para esta configuración es para la medición de voltaje en dispositivos mioeléctricos y en el circuito de puente de Wheatstone debido a que un amplificador de este tipo debe ser capaz de amplificar señales del orden de los µV.

Un punto importante en estos dispositivos es el CMMR (Razón de rechazo de modo común), en esta clase de configuración se busca la amplificación de la señal de la diferencia de las tensiones de entrada, sin embargo, no se desea que se amplifique la señal del modo común (Media aritmética entre las tensiones), es por ello por lo que se requiere que este factor sea alto para evitar errores influenciando la salida del amplificador (Pallás, 2007).

$$
CMRR = \frac{G_D}{G_C} \tag{Ec. 2.3}
$$

El amplificador operacional de instrumentación se visualiza en la figura 2.11:

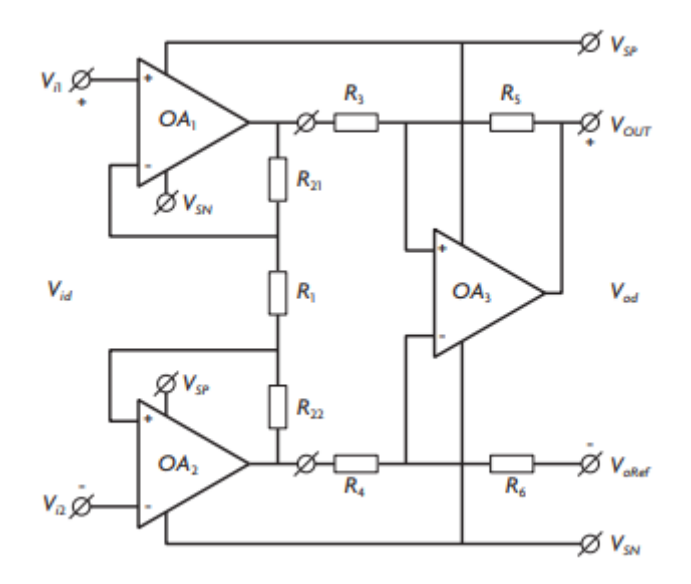

*Figura 2.11.- Amplificador operacional de instrumentación*

<span id="page-33-1"></span>Para consultar conexiones adicionales de circuitos operacionales consultar el anexo 4.

## <span id="page-33-0"></span>**2.7.-Circuitos convertidores**

Un circuito convertidor es aquel que permite la manipulación de la señal de entrada para transformarla en una compatible con el sistema de medición, algunas de los aspectos a considerar son la velocidad de muestreo, la precisión de la conversión, la velocidad de la señal a tratar y las frecuencias con las cuales se trabajará (Germán Corona Ramírez et al., 2014), algunos de los más utilizados son los siguientes:

- *1. Convertidor Analógico-Digital (ADC)*
- *2. Convertidor Digital-Analógico (DCA)*
- *3. Convertidor Voltaje-Frecuencia y frecuencia-voltaje*
- *4. Convertidor de corriente-voltaje y voltaje-corriente*

#### *Convertidor de corriente-voltaje y voltaje-corriente*

Un convertidor de corriente-voltaje permite transformar un determinado valor de corriente y transformarlo en un voltaje equivalente en base a la ley de ohm, sucediendo lo contrario en el convertidor voltaje-corriente. A continuación, se muestra la construcción de este tipo de circuitos en la figura 2.12:

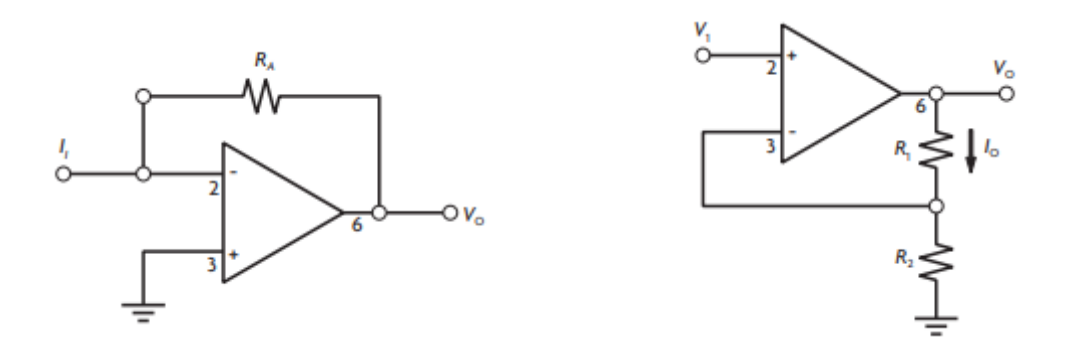

<span id="page-34-1"></span>*Figura 2.12.- Convertidor de corriente-voltaje (German Corona Ramirez et al., 2014)*

En el caso del convertidor corriente-voltaje, esta conversión estará dada por la ecuación:

$$
V_o = -IR_A \tag{Ec. 2.4}
$$

Y en el caso del convertidor voltaje-corriente estará dado por:

$$
I_{o=\frac{V_1}{R_2}}
$$
 (Ec. 2.5)

Para más información sobre los convertidores se puede consultar el Anexo 5.

## <span id="page-34-0"></span>**2.8.-Calibración estática**

Consiste en mantener todas las entradas de un proceso con valores constantes exceptuando una que es la entrada a estudiar, se someterá a un rango de valores causando que la salida también tenga una variación equivalente. Este proceso puede ser repetido en cualquier entrada de interés del sistema y permite determinar una relación entrada-salida. (Doebelin, 2000).

Para la calibración estática de un dispositivo es necesario definir las características estáticas del mismo, estas son las características que mantendrá el dispositivo al estar en un régimen permanente (Cambios lentos en la respuesta) y los más importantes serían los siguientes:

- Precisión. Determina la repetibilidad del dispositivo.
- Exactitud. Determina la cercanía de un dispositivo a su valor real.
- BIAS. Desfase que tiene el dispositivo con respecto al valor real.

## <span id="page-35-0"></span>*2.8.1.-Método de mínimos cuadrados*

Idealmente, el comportamiento de los valores medidos con un instrumento de medición es de una recta, sin embargo, debido a que los valores se desvían por errores de medición aleatorios, se tiene como resultado una gráfica de dispersión, para realizar la calibración del dispositivo se deberá de definir la recta real de medición y ajustar manualmente el instrumento de medición con base a esta recta.

A esta recta se le llama recta de calibración y un método para su obtención es por el método de mínimos cuadrados. Para más información consultar el anexo 6.
# *Capítulo 3.-Metodología*

Para el presente proyecto se utiliza un tipo de investigación aplicada, esto debido a que basándose en una base de conocimientos se aplica el conocimiento generando nuevos dispositivos capaces de realizar una tarea en específico, en este caso los productos resultantes son el medidor criogénico (incluyendo el sensor de temperatura de filamento enroscado) y el software del controlador de lógica difusa.

Para la recopilación de los datos de esta investigación se realizó una búsqueda en las fichas técnicas de los fabricantes de los dispositivos electrónicos del medidor indagando la compatibilidad de estos y que sus características fueran las deseadas para el producto final, para el controlador se investigaron procesos de control similar al propuesto en este proyecto y en base a ellos se fue desarrollando el algoritmo necesario para ser completado.

En el diseño de esta investigación aplicada se pueden desarrollar los siguientes puntos:

## *1.-Antecedentes:*

Se realizó una búsqueda de controles similares al del congelador criogénico, tomando como criterios que sean sistemas de temperatura, ya fuese de calentamiento o enfriamiento, además de ello se busca un contexto nacional para demarcar la importancia del desarrollo de este proyecto, además, una búsqueda de los dispositivos a utilizar en el proyecto permitió realizar una comparativa de cuales fuesen más aptos para las bajas temperaturas a las que se sometería el congelador, esto sin menospreciar la precisión y exactitud que estos ofrecen.

#### 2.-Identificación, medición y registro de variables

Para el diseño del circuito del medidor se consideró el rango de temperatura del congelador criogénico, alcanzando temperaturas de hasta -196 °C por el nitrógeno líquido. Los sensores candidatos para este medidor fueron el RTD y un termómetro de filamento enroscado (el cual fue construido a partir del mismo principio de RTD). De estos dos sensores se selecciona finalmente el que cuente con una mayor aproximación a un comportamiento lineal.

El diseño del circuito medidor consistió en cuatro etapas:

- 1. Etapa de lectura
- 2. Etapa de amplificación
- 3. Etapa de conversión
- 4. Etapa de aislamiento

Se utiliza el circuito medidor y un multímetro conectado al final del circuito permitiendo obtener el voltaje equivalente y posteriormente permitiendo realizar su transformación a su equivalente de temperatura, el registro de dichas temperaturas en las primeras etapas fue manual, es decir, se observaba el dato registrado por el multímetro y se anotaba, sin embargo, en etapas finales el registro de dichas variables era automatizado por medio de una placa Arduino Uno directamente a una computadora.

*3.-Diseño del proceso de medición y calibración del sistema:*

A partir de la construcción del circuito fue necesario realizar un proceso de linealización ya que, aunque el RTD presente un comportamiento lineal, el medidor no necesariamente lo presentaría. Fue necesario aplicar el método de

mínimos cuadrados para obtener una ecuación que represente una relación lineal entre el voltaje y la temperatura.

Se utiliza el método de mínimos cuadrados para determinar la curva de calibración del medidor, tomando en cuenta distintos puntos de temperatura predeterminados como el nitrógeno líquido para determinar el voltaje equivalente ante dicha temperatura (dichos valores de temperatura fueron comparados con un medidor de temperatura criogénico certificado), además de la calibración del dispositivo, el registro de esta curva de comportamiento permitió observar la linealidad de los sensores de temperatura de RTD y de filamento enroscado y permitió indagar en cual de los dos cuenta con un mejor comportamiento para este proyecto.

### *4.-Diseño de la base de reglas y el controlador.*

Para la fase de programación fue usada una lógica difusa que requirió el diseño de una base de reglas tomando en cuenta el rango de temperatura, es decir, la definición debía tener una definición mayor en los valores negativos, que son más abundantes en el sistema. Además, el diseño del diagrama de bloques, el sistema PID y su sintonización fueron elementos clave para definir el comportamiento del controlador, para concluir con su implementación.

## *5.-Experimentación y Análisis de resultados:*

Se consideró tanto el Hardware como el Software, se realiza una validación de la hipótesis diseñando un experimento en un proceso similar al del congelador criogénico (esto debido a que aún no se encontraba disponible para experimentación) dichas pruebas permitieron comprobar tanto el

comportamiento del medidor como del controlador y realizar ajustes para su aplicación en el congelador.

## *6.-Presentación y discusión de los resultados:*

Se presentan tanto la gráfica de la linealización del dispositivo como la del comportamiento del controlador (teórica y esfuerzo de control) esto con el fin de validar el funcionamiento de estos y a su vez comprobar la hipótesis planteada. Además, en la discusión se determinan las áreas de oportunidad de mejora con las que cuenta.

# **Capítulo 4.-Diseño del medidor**

### **4.1.-Etapa de lectura (Puente de Wheatstone):**

Para el diseño de esta etapa se consideró el rango de temperatura de la temperatura ambiente a la del nitrógeno líquido, siendo 30°C a -196° respectivamente.

Para el diseño del puente se utiliza por conveniencia una fuente de alimentación de 5 V, luego se considera una resistencia variable que deberá estar calibrada al valor mínimo que el sensor adoptara dentro del proceso siendo -196°C, en base a la ficha técnica del sensor (Arian, 2022) la resistencia de equilibrio debe estar calibrada a 20.1 Ω, finalmente, para la selección de las dos resistencias en paralelo se toma como criterio la variable de autocalentamiento generado por el paso de corriente a través del circuito. En la ficha técnica del sensor RTD (Arian, 2022) se menciona que la corriente no deberá ser mayor a 1 mA, por esta razón el valor propuesto de estas resistencias fue de 10 kΩ.

Tomando en cuenta los valores de los componentes anteriormente mencionados puede calcularse la corriente máxima del circuito en la siguiente ecuación:

$$
I = \frac{5v}{10020.1\Omega} = 0.498mA
$$
 (Ec. 4.1)

Posteriormente, el rango de voltaje es obtenido en base al rango de temperatura planteado anteriormente (-196°C a 30° C) utilizando la siguiente ecuación: (Pallás-Areny & Webster, 2001):

$$
Vo = Vr\left(\frac{R^3}{R^2 + R^3} - \frac{R^4}{R^4 + R^4}\right)
$$
 (Ec. 4.2)

Subsecuentemente, resulta necesario obtener la resolución del puente de Wheatstone, es decir, el equivalente de voltaje a °C, este es obtenido con la siguiente ecuación (Pallás-Areny & Webster, 2001):

$$
Re = \frac{5V}{226^{\circ}C} = 0.0221 \frac{V}{\text{C}} \tag{Ec. 4.3}
$$

Finalmente, la sensibilidad del puente, es decir, el mínimo valor captado por el medidor es obtenido de la siguiente ecuación (Pallás-Areny & Webster, 2001):

$$
So = \frac{VrK}{Ro} * \frac{1}{(K+1)^2}
$$
 (Ec. 4.4)

Donde K es:

$$
k = \frac{R_1}{R_4} = \frac{R_2}{R_3}
$$
 (Ec. 4.5)

Finalmente, el rango de voltaje (el cual es importante pues determinara el factor de conversión en la etapa de amplificación) que se considera en el diferencial de voltaje es mostrado a continuación (Pallás-Areny & Webster, 2001):

$$
Vo = 5\nu \left( \frac{111.67\Omega}{9.7k\Omega + 111.67\Omega} - \frac{20.1\Omega}{9.7k\Omega + 20.1\Omega} \right) = 0.046V
$$
 (Ec. 4.6)

$$
Vo = 5\nu \left( \frac{20.1}{9.7k\Omega + 20.1\Omega} - \frac{20.1\Omega}{9.7k\Omega + 20.1\Omega} \right) = 0V
$$
 (Ec. 4.7)

Tomando en cuenta los valores de resistencia y alimentación anteriores, el diseño de la etapa de medición del puente de Wheatstone resulta como se ve a continuación en la figura 4.1:

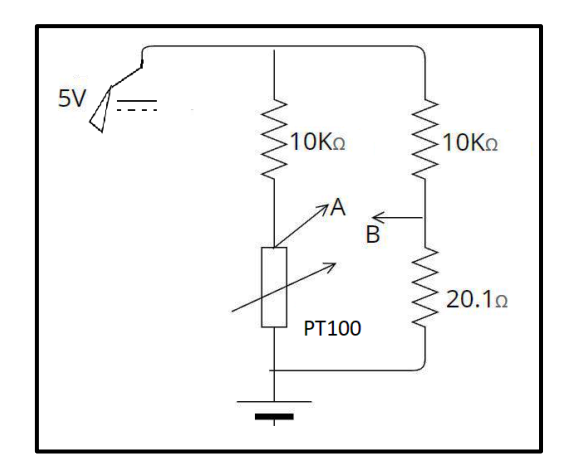

*Figura 4.1.-Puente de Wheatstone para RTD PT100*

Siendo A y B las respectivas salidas del diferencial de voltaje entre sus líneas paralelas.

### **4.2.-Etapa de Amplificación**

Para la segunda etapa, se consideró un voltaje de salida de 0 a 5 V, el voltaje con el que se alimentaría este amplificador provenía de un diferencial de voltaje por lo que fue necesario el uso de un amplificador operacional de instrumentación, para evitar la generación de CMMR. (IEEE, 2001) .

En primeros diseños del circuito se consideró utilizar un módulo de Arduino de amplificación LM358, sin embargo, el circuito terminaba siendo muy frágil, posteriormente se utilizó un circuito integrado INA128PA, un amplificador operacional de instrumentación, pero en este caso se producía un corto circuito entre la etapa del puente de Wheatstone y la etapa de amplificación, es por ello por lo que se decidió construir manualmente dicho amplificador de instrumentación utilizando amplificadores operacionales con el modelo LM741. El diagrama de conexión del INA128PA puede ser encontrado en su propia datasheet y puede ser visto a continuación en la figura 4.2:

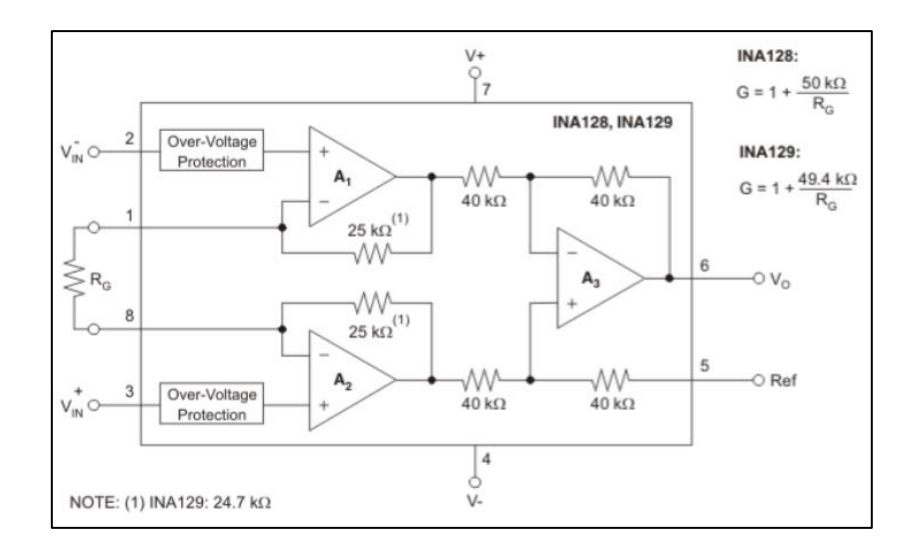

*Figura 4.2.-Ina128PA-Datasheet Texas Instruments (Texas instruments,2023):*

Finalmente, para calibrar totalmente esta etapa del circuito es necesaria la sintonización de la resistencia de amplificación en este caso expuesta como  $R_G$ y es calculada mediante la siguiente ecuación (Texas instruments,2023):

$$
G = 1 + \frac{50K\Omega}{R_G} \tag{Ec. 4.8}
$$

Se desea tener una ganancia de 1000, por lo que se sustituyen en la ecuación este valor y despeja  $R_c$ :

$$
R_G = \frac{50K\Omega}{(1000-1)} = 505.05\Omega
$$
 (Ec. 4.9)

Por lo que la resistencia que se debe ajustar en la resistencia de ganancia es de 505.05Ω, esta resistencia es ajustada con un potenciómetro de 1kΩ de precisión genérico para una mayor calibración de los datos. El circuito simulado es como se muestra a continuación en la figura 4.3:

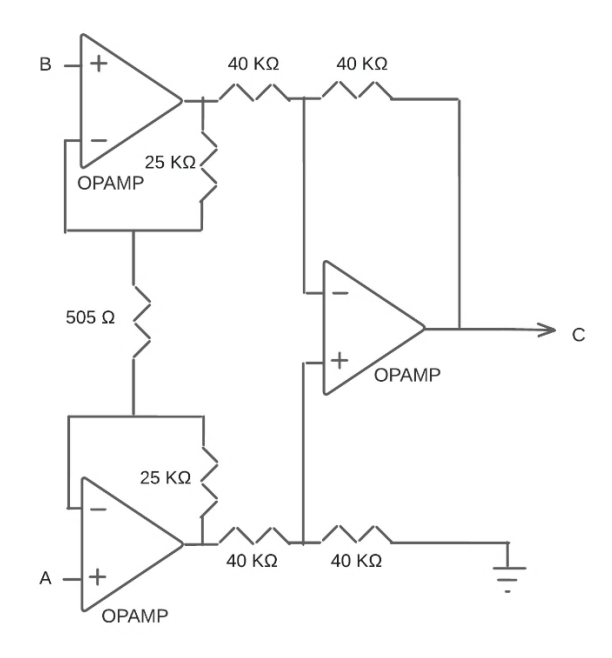

*Figura 4.3.-Etapa de amplificación construida*

#### **4.3.-Etapa de conversión voltaje-corriente**

Se planteó que el circuito fuera normalizado de acuerdo con la normativa de corriente en la industria que es de 4 – 20 mA (Texas Instruments, 2018). Para ello, la salida del amplificador operacional que va de 0 – 5 V fue transformada para tener una corriente que permitiera identificar si el circuito estaba dando una medición mínima o bien, si hay algún fallo en el mismo; siendo altamente útil para las pruebas y para determinar fallos una vez instalado, la salida de corriente en este rango de valores tiene un comportamiento lineal.

Para esta etapa se utilizó un módulo conversor de voltaje corriente, permitiendo convertir un voltaje de 5 V a un rango de corriente ajustable gracias a los potenciómetros laterales en la entrada. A su vez, se ajustaron los potenciómetros con ayuda de una fuente de voltaje de corriente directa, de manera que cuando hubiera 0 V, la salida sería de 4 mA. Y de la misma forma, al ser de 5 V o más, la corriente de salida es de 20 mA, el circuito utilizado puede verse a continuación en la figura 4.4:

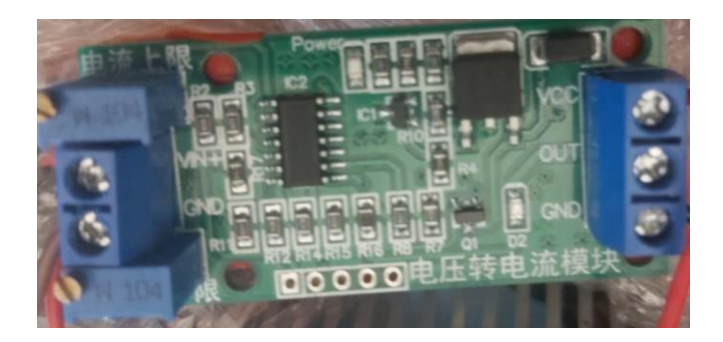

*Figura 4.4.-Módulo de convertidor de voltaje-corriente*

# **4.4.-Conversión de corriente a voltaje**

Para los objetivos del proyecto para permitir que el medidor cuente con una comunicación con la computadora se decidió agregar una etapa que convirtiera nuevamente a un voltaje la corriente obtenida en un rango de 1 V a 5 V, para ello, se aplicó en el diseño un seguidor de voltaje.

Básicamente el seguidor de voltaje además de otorgar esta conversión tiene la ventaja de funcionar como un filtro entre el medidor y las conexiones subsecuentes, lo cual solamente es beneficioso para evitar ruidos inesperados en el proyecto.

Para la implementación, se coloca una resistencia de 250 Ω (deducida mediante la ley de ohm) a la entrada positiva de un amplificador operacional y su entrada negativa es retroalimentada a la salida, el diagrama de esta configuración puede verse en la figura 4.5:

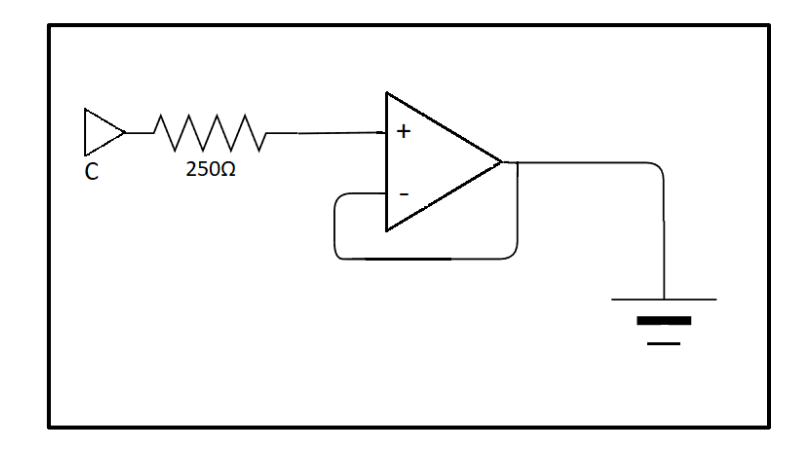

*Figura 4.5.-Conversión de corriente-voltaje con seguidor de voltaje*

### **4.5.-Diseño de termómetro criogénico**

Dentro de los objetivos del proyecto se planteó realizar pruebas con un térmometro de filamento enroscado, el cual, sería construido especialmente para los fines de este proyecto, el funcionamiento de este sensor sería similar al del RTD con la ventaja de poder ser modificado según las necesidades del proyecto.

Todo objeto conductor de electricidad cuenta con una resistencia innata, aunque sea un buen conductor de electricidad, aprovechándonos de esto, es posible utilizar cable de cobre para generar una resistencia a la corriente, la relación entre el grosor del cable y la resistencia generada por dicho cable es inversamente proporcional, es por ello que la base fue un alambre 38AWG de filamento enroscado con un diámetro de 0.1007 mm y con una resistencia de 2127.953 Ω/Km.

Se propuso una resistencia de 40 Ω a temperatura ambiente para el termómetro, por lo que se calculó la longitud, de acuerdo con la siguiente ecuación:

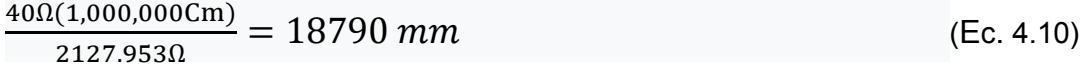

Ya contando con la longitud del cable a utilizar solo basta determinar el número de vueltas a enredar con la siguiente ecuación:

*Vueltas* = 
$$
\frac{18790 \text{mm}}{\pi * 10 \text{mm}}
$$
 = 598.21 *Vueltas* (Ec. 4.11)

Cabe destacar que la longitud del cable de los carretes que se utilizaron para el proyecto resultó insuficiente por lo que fue soldado con el cable de un segundo carrete, esto generando una fusión con el estaño utilizado en la soldadura, además, se soldaron cables convencionales de Arduino a los extremos para una mejor manipulación debido a que el cable que se utilizó era frágil.

Sin duda, entre la soldadura y los cables en los extremos se generaron perturbaciones en la resistencia innata del sensor, sin embargo, la longitud de este fue siendo ajustada manualmente utilizando un multímetro al momento de enredarlo.

El termómetro de filamento enroscado construido se muestra en la figura 4.6:

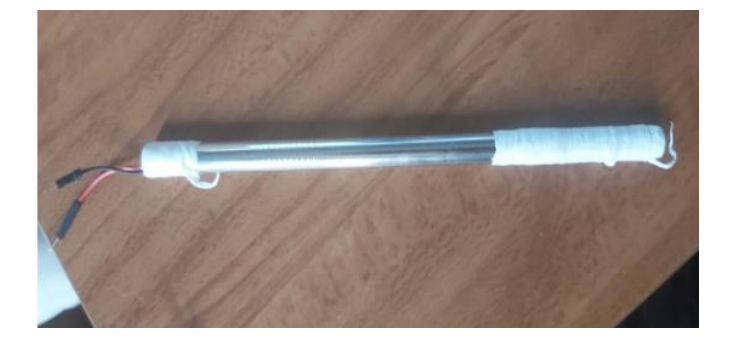

*Figura 4.6.- Termómetro criogénico construido*

El cable esta recubierto de teflón con el fin de darle una mayor robustez y además es uno de los materiales que soportan las bajas temperaturas criogénicas sin tener ningún daño funcionando como un protector para el cable que recubre.

Para la construcción del puente de Wheatstone, se siguió la misma lógica anteriormente utilizada con la única diferencia de que este sensor no es de tres hilos sino de dos.

Con ayuda de un potenciómetro genérico de 500 Ω se ajustó la resistencia del termómetro, de manera que en vez de que se tuvieran los 40 Ω propios del sensor, se lograra un valor igual al pt100; para lograr graficar resultados aproximados.

Posteriormente, se siguió el esquema anterior para instalar dos resistencias de 10 KΩ, para evitar el sobrecalentamiento y con un potenciómetro de 500 Ω se ajustó la salida del puente. Este circuito se ve en la figura 4.7:

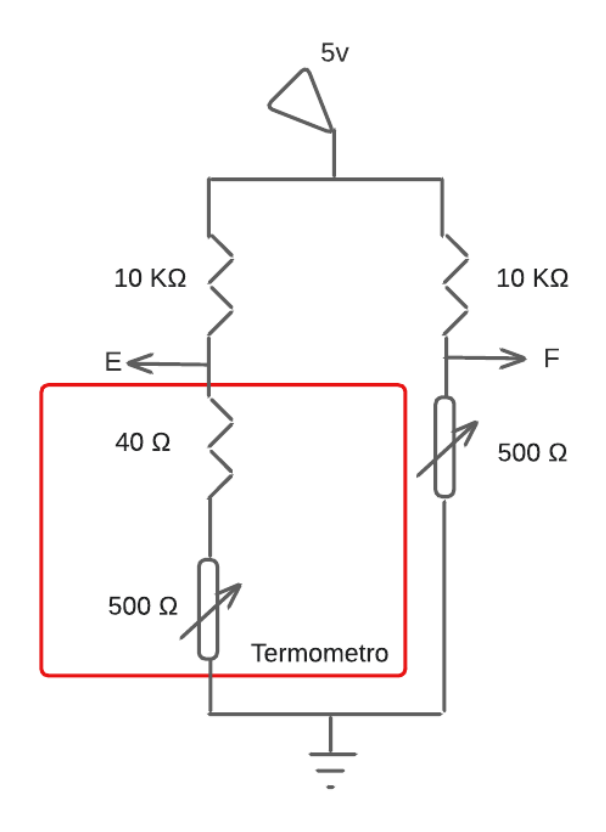

*Figura 4.7.-Puente de Wheatstone de termómetro criogénico*

Como este sensor tiene la misma base de funcionamiento que la de un RTD es posible reutilizar la etapa de potencia y conversión nuevamente para este sensor, para acoplarlo a estas este se instaló un switch ON/OFF de cuatro líneas a la salida de los puentes para intercalar de manera sencilla entre los dos sensores utilizados como se ve a continuación en la figura 4.8.

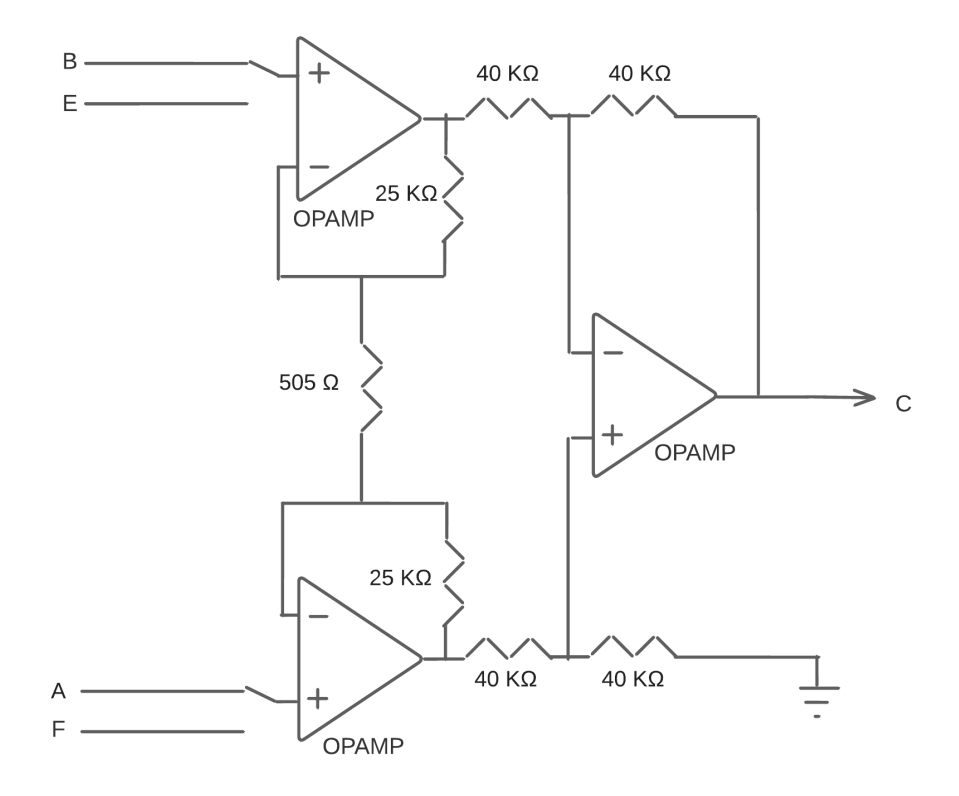

*Figura 4.8 .-Etapa de potencia para RTD y Térmometro criogénico*

## *4.6.-Linealización del medidor y pruebas de funcionamiento*

Debido a que no se contaba con un mecanismo para disminuir la temperatura en un recipiente controladamente para realizarle pruebas al medidor, se determinó que la mejor manera para la linealización del circuito sería someter los dos sensores a cinco diferentes temperaturas con valores aproximados conocidos y que fuesen sencillas de alcanzar:

- Agua a temperatura ambiente (20°C)
- Agua refrigerada (5°C)
- Agua en congelador (0°C)
- Hielo seco (-80°C)
- Nitrógeno líquido (-196°C)

De esta forma, auxiliándose con un medidor de referencia podría ser posible el trazado de una gráfica de comportamiento y en base a ella obtener una ecuación de conversión linealizada con el sensor seleccionado.

El instrumento de referencia fue un termómetro criogénico de la marca Traceable® (Figura 36), este sensor cuenta con varias funciones como la visualización de la temperatura máxima y mínima, alarmas, etc. Sin embargo, no cuenta con una función de transmisión de datos, siendo inviable para desarrollar los objetivos del proyecto, pero siendo viable para la calibración del dispositivo usándolo como punto de referencia de la temperatura real. Mostrado en la figura 4.9:

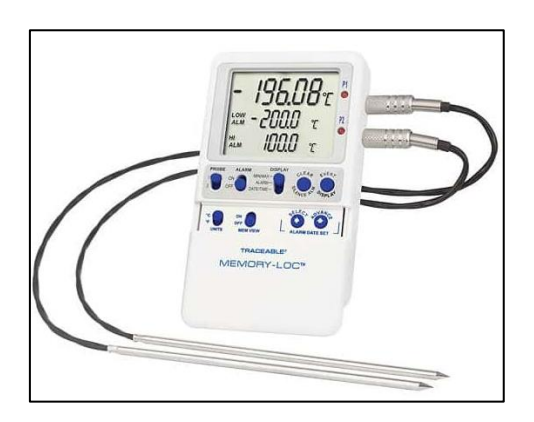

*Figura 4.9.-Sensor criogénico certificado*

# *Capítulo 5.-Diseño de Controlador*

**Diseño de controlador de lógica difusa tipo PID**

Para el primer paso del diseño de la lógica difusa se decidió utilizar un sistema **PD+I** debido a que el comportamiento de dicho controlador resulta más conveniente en sistemas de control de temperatura que los sistemas **PI+D**. Entonces las entradas del sistema de lógica difusa fueron la derivada del error (ΔE*)* y el error proporcional (E) y cuya salida es modificada por un bloque integrador.

Se optó por la utilización del sistema Mamdami sobre el sistema Sugeno debido a que la experiencia del diseñador tomaría una importancia significativa en la facilidad del diseño del controlador, además, determinar una función para obtener el valor nítido a la salida en un sistema Sugeno aplicado al congelador criogénico resultaría mucho más complicado.

Entonces, la lógica de diseño para el controlador difuso se muestra en la figura 5.1:

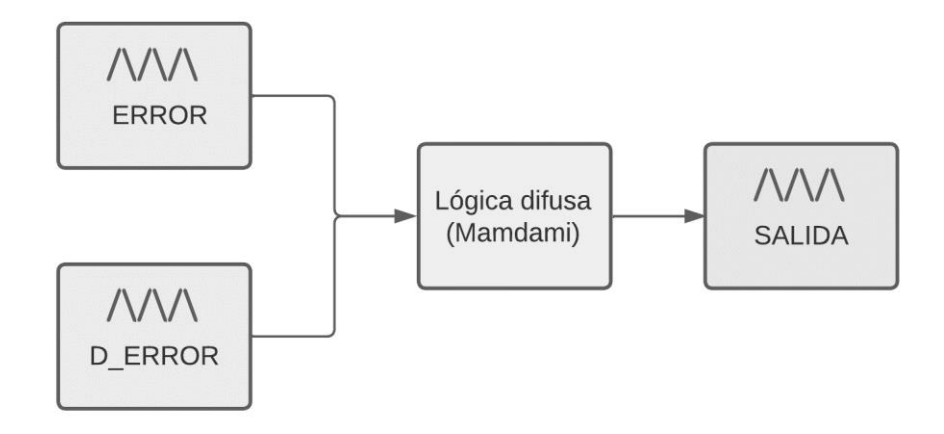

*Figura 5.1.- Lógica de diseño del controlador difuso*

Para la implementación del sistema a un programa de computadora se decide utilizar MATLAB, debido a las funciones con las que cuenta en su paquetería para diseño de lógica difusa, las cuales permiten una implementación más sencilla del sistema dentro de la paquetería de SIMULINK.

# **5.1.- Diseño de las reglas del controlador**

Consecuentemente, se determinó la base de reglas del controlador, para ello, se determinó la definición con la que contaría el sistema. Esta definición está dada por el rango de las particiones del universo que se controlaría; no puede ser muy baja o el sistema no podría tomar decisiones concretas y no puede ser muy alta debido a la carga computacional que demandaría. En base a estos criterios se propusieron siete conjuntos que servirían para determinar las reglas de control, es decir, como se relacionan unas con las otras y de esta manera son obtenidas 49 reglas de control las cuales demandan menos carga computacional que las 144 reglas que resultarían de utilizar un controlador PID de este tipo.

Para determinar la relación entre estas variables ya hay propuestas preestablecidas en la bibliografía y se decide utilizar la de la tabla 6 que puede ser observada a continuación (Leonid Reznik, 1997)*:*

| $E/\Delta E$ | PG        | <b>PM</b> | PP        | Z         | NP        | <b>NM</b> | <b>NG</b> |
|--------------|-----------|-----------|-----------|-----------|-----------|-----------|-----------|
| PG           | ΝG        | ΝG        | ΝG        | ΝG        | <b>NM</b> | <b>NP</b> | Z         |
| <b>PM</b>    | <b>NG</b> | ΝG        | <b>NG</b> | <b>NM</b> | <b>NP</b> | Z         | PP        |
| PP           | ΝG        | ΝG        | <b>NM</b> | <b>NP</b> | Z         | PP        | PG        |
| Z            | <b>NB</b> | <b>NM</b> | <b>NP</b> | Ζ         | PP        | PG        | PG        |
| <b>NP</b>    | <b>NM</b> | NΡ        | Z         | PP        | PG        | PG        | PG        |
| <b>NM</b>    | <b>NP</b> | Ζ         | PP        | PG        | PG        | PG        | PG        |
| <b>NG</b>    | Z         | PP        | PG        | PG        | PG        | PG        | PG        |

*Tabla 5.1.- Tabla lógica propuesta por el manual* 

Donde:

- PG: Positivo grande
- PM: Positivo mediano
- Pp: Positivo pequeño
- Z: Zero
- Np: Negativo pequeño
- Nm: Negativo mediano
- Ng: Negativo grande

La tabla anterior considera un universo equilibrado tanto en el extremo negativo como positivo, sin embargo, en el control que se diseñó debido a que las variables de interés mayoritariamente se encuentran con valores negativos (por los valores negativos de temperatura) resulta conveniente modificar la tabla de manera que entregue una mayor definición en estos valores.

Estas modificaciones radican en que se incluyeron dos nuevos conjuntos de pertenencia que remplazarían a la variable negativo mediano: Negativo Mediano pequeño y negativo mediano grande, con ello, se aumenta la capacidad de decisión del sistema debido a que el rango de valores de cada conjunto es más chico, además, se elimina la variable de positivo grande de la entrada del sistema debido a que solamente aumentaría la carga computacional del sistema y no tendría un efecto considerable en el efecto de este ya que el valor positivo más alto considerado es de 30°C y en la salida se agrega positivo máximo.

| $\Delta E/E$ | <b>PM</b>      | PP   | <b>ZERO</b> | <b>NP</b> | <b>NMP</b> | <b>NMG</b> | <b>NG</b> |
|--------------|----------------|------|-------------|-----------|------------|------------|-----------|
| <b>PM</b>    | Nm             | Nm   | Nm          | <b>Np</b> | 0          | Pmin       | Pp        |
| PP           | <b>Nm</b>      | Nm   | <b>Np</b>   | 0         | Pmin       | Pp         | Pmp       |
| <b>ZERO</b>  | Nm             | Np   | 0           | Pmin      | Pp         | Pmp        | Pmg       |
| NP           | <b>Np</b>      | 0    | Pmin        | Pp        | Pmp        | Pmg        | Pg        |
| <b>NMP</b>   | $\overline{0}$ | Pmin | Pp          | Pmp       | Pmg        | Pg         | Pmax      |
| <b>NMG</b>   | Pmin           | Pp   | Pmp         | Pmg       | Pg         | Pmax       | Pmax      |
| <b>NG</b>    | Pp             | Pmp  | Pmg         | Pg        | Pmax       | Pmax       | Pmax      |

*Tabla 5.2.-Tabla lógica modificada*

## **5.2.-Implementación del control**

Para los conjuntos de pertenencia de la temperatura del congelador se tomó en cuenta las dos entradas anteriormente mencionadas (ΔE y E) con lo cual resultó en la necesidad de definir dos conjuntos de pertenencia de entrada y un solo conjunto de pertenencia a la salida, entonces el sistema que se tiene es un MISO (múltiples entradas – única salida).

Pero antes de comenzar el diseño de los conjuntos de pertenencia fue necesario primero implementar el sistema PID de lógica difusa a la paquetería de Simulink de Matlab.

El primer paso para la construcción del controlador en el programa es el del diseño de la señal de referencia con el bloque de construcción de señales que deberá seguir el controlador diseñado, este esquema de seguimiento corresponde a la figura 7 en los antecedentes de este trabajo.

Posteriormente se implementó el diagrama de bloques en los que consiste el controlador, el primer bloque es un bloque de suma-resta encargado de determinar el error del sistema entre el esquema de seguimiento y la salida del sistema, posteriormente esta señal es dividida en los bloques de ΔE y E con sus respectivas ganancias, para a continuación ser conectados al bloque de lógica difusa, después la salida del bloque de lógica difusa es conectada al bloque integrador también con su respectiva ganancia cerrando el laso de control, este esquema puede observarse a continuación en la figura 5.2:

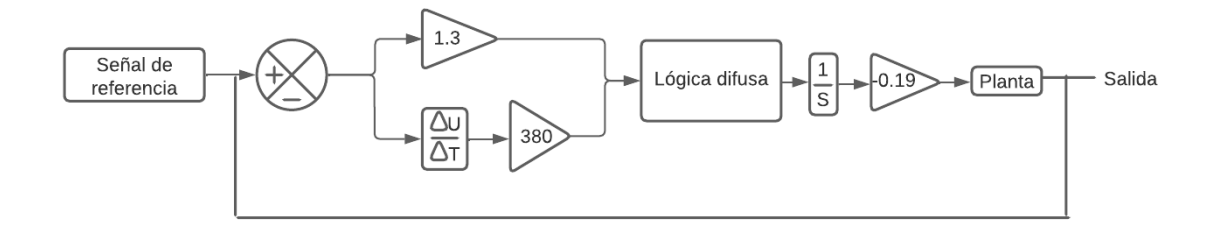

*Figura 5.2.- Diagrama de bloques de control de lógica difusa*

Para la implementación del bloque de la planta fue necesario determinar la ecuación característica del congelador criogénico, esta ecuación ya ha sido determinada en trabajos anteriores específicamente de este congelador y puede verse a continuación (Gamero-Inda et al., 2022) :

$$
\frac{0.0003236}{S^2 + 0.0785915 + 0.0006103202}
$$
 (Ec.5.1)

Para comenzar con las pruebas del controlador fue necesario determinar los rangos y formas de los conjuntos de pertenencia del sistema, para ello, se propuso un conjunto triangular tanto para las entradas y salidas y después por medio de prueba y error determinar el rango de dichos conjuntos de pertenencia los cuales se decidió tuvieran el mismo rango tanto en ΔE y E, el resultado del diseño de estos conjuntos puede verse a continuación en la figura 5.3,5.4 y 5.5:

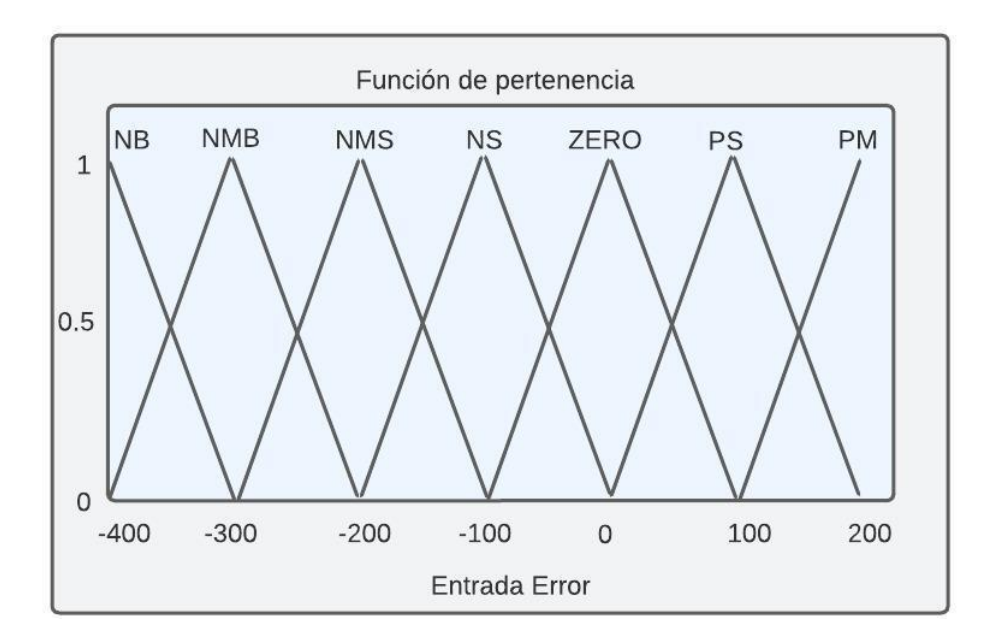

*Figura 5.3.- Conjunto de pertenencia de ΔE*

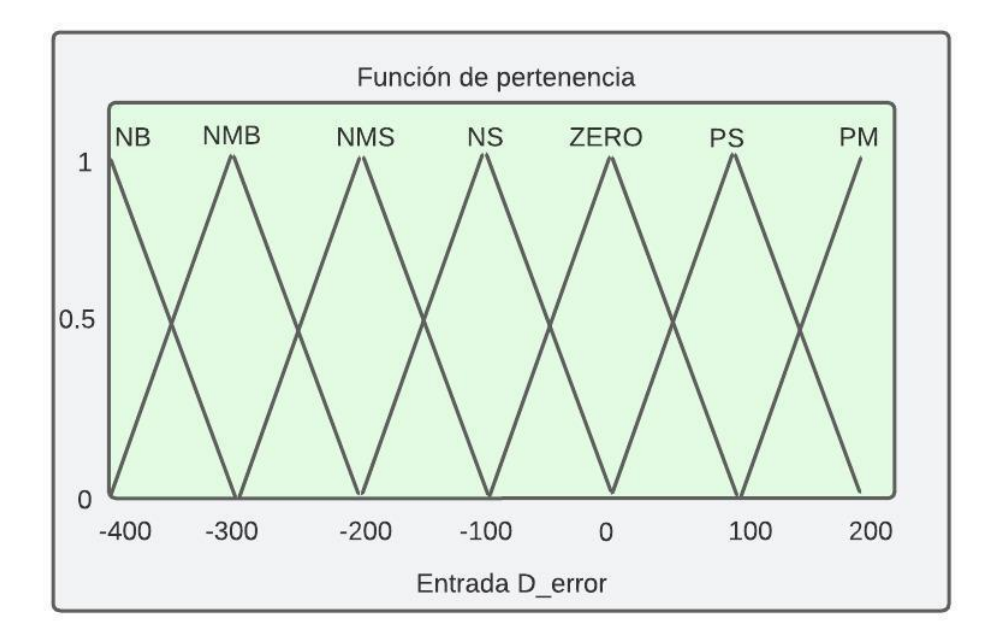

*Figura 5.4.- Conjunto de pertenencia del e*

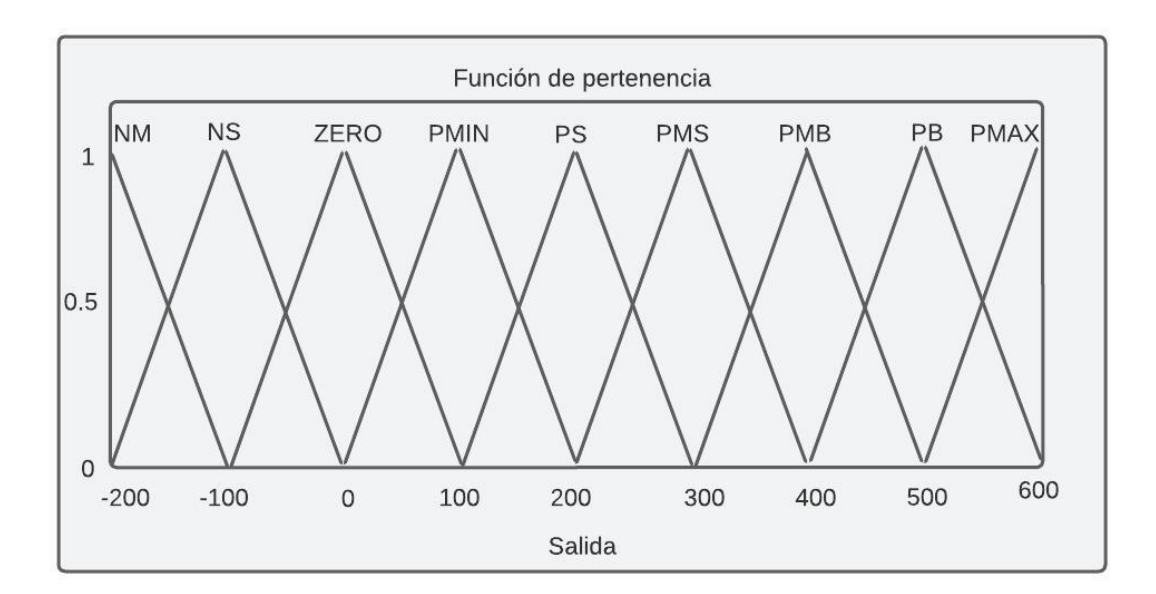

*Figura 5.5.- Conjunto de pertenencia de la salida*

Con la finalidad de comprobar que la implementación de las 49 reglas de control y los conjuntos de pertenencia fuesen correctamente implementados y que no existieran problemas de lógica dentro de la implementación del bloque de lógica difusa del programa es necesario obtener una superficie de control. Esta superficie permite observar gráficamente que cada uno de los escenarios propuestos en las reglas de control tengan una respuesta o consecuente ante tales entradas, esta herramienta puede observarse a continuación en la figura 5.6:

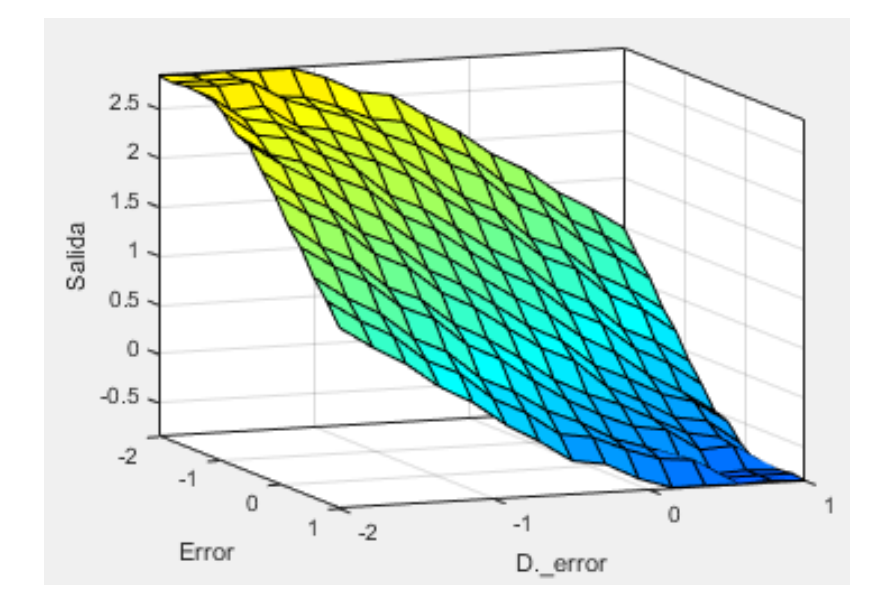

*Figura 5.6.- Superficie del controlador difuso tipo PID*

En base a los datos expuestos anteriormente se ejecuta una prueba del controlador y se obtiene la siguiente curva en la salida del controlador de la figura 5.7:

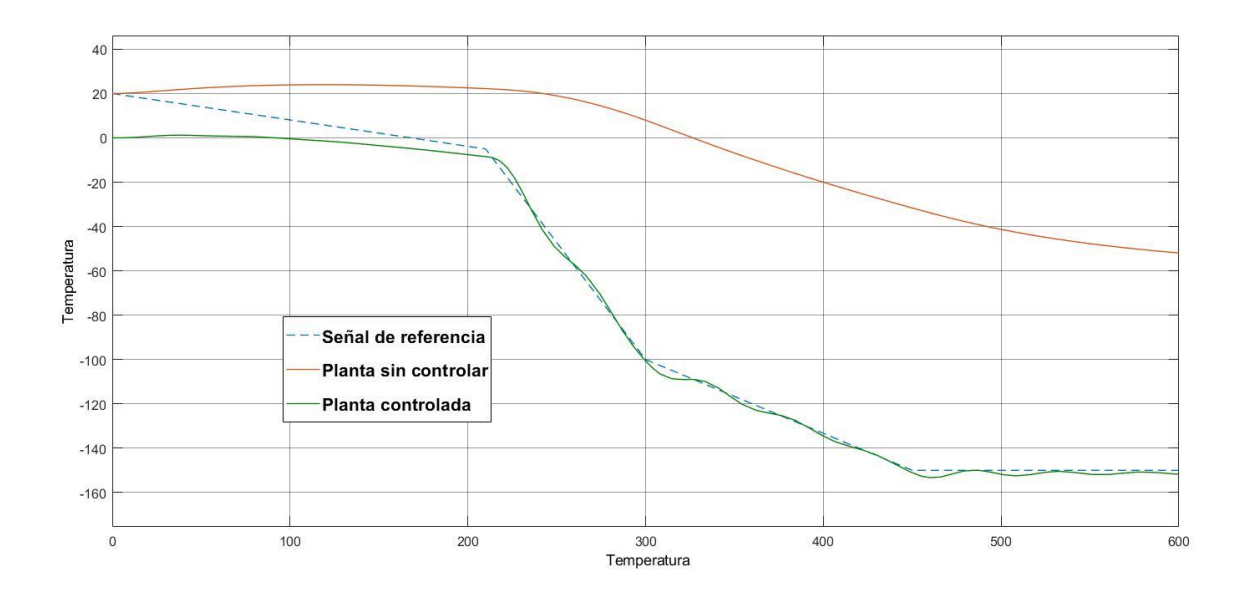

*Figura 5.7.- Primer prueba del controlador*

Además del comportamiento del controlador se determinó un problema adicional que era la carga computacional del sistema la cual era elevada resultando en altos tiempo de espera.

Es por esta razón que se escala tanto la señal de los rangos de los conjuntos difusos como de la señal de referencia en una razón de 1:200, la señal de referencia puede ser observada en la figura 5.8:

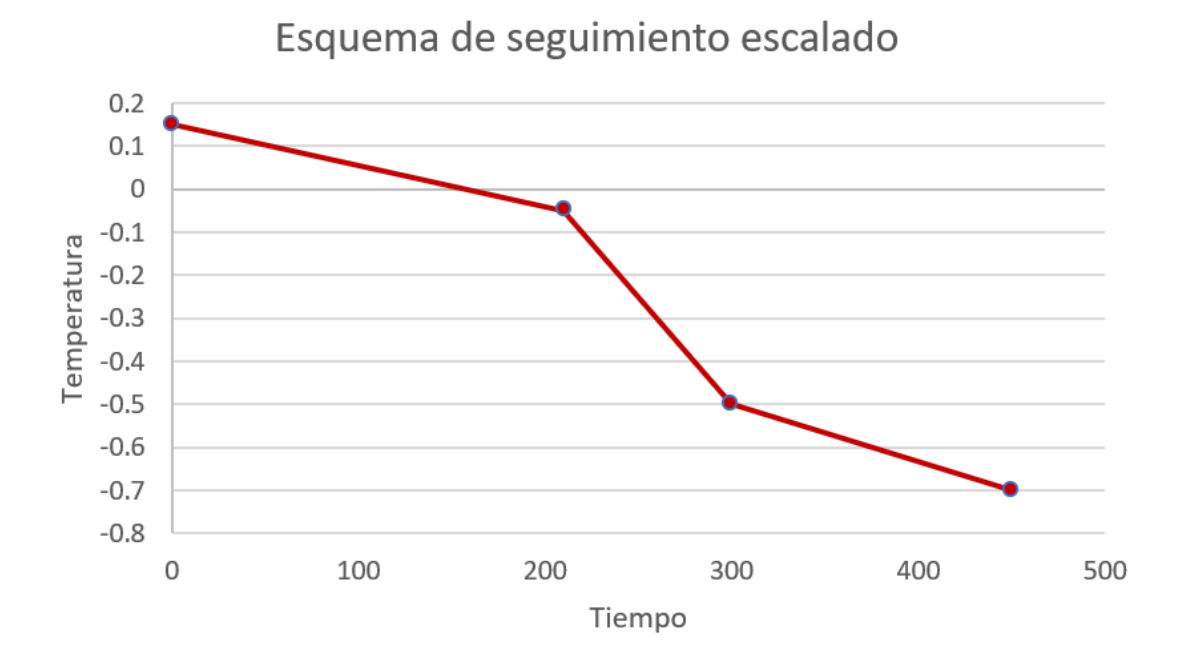

*Figura 5.8.-Esquema de seguimiento escalado*

De esta manera los conjuntos difusos resultan como se muestra a continuación en las figuras 5.9,5.10 y 5.11:

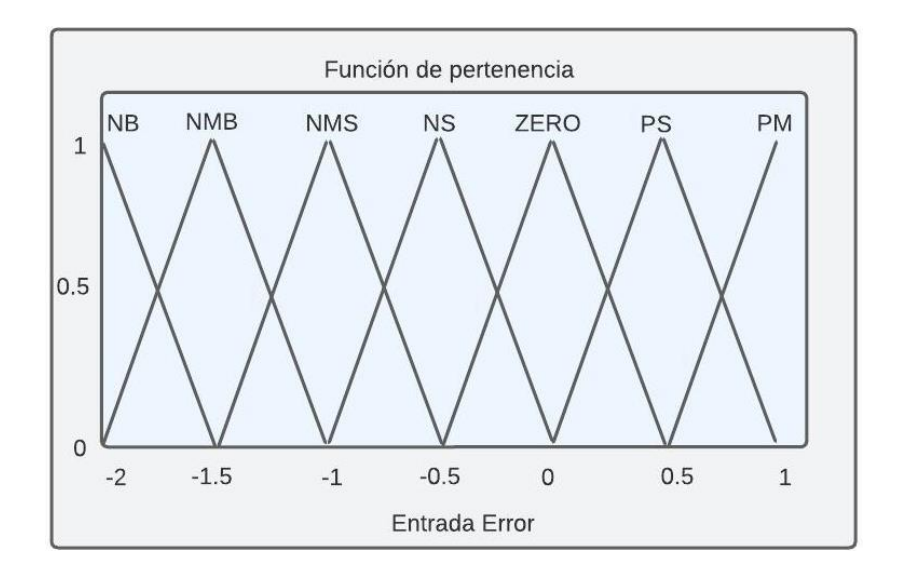

*Figura 5.9.- Conjunto de pertenencia de ΔE*

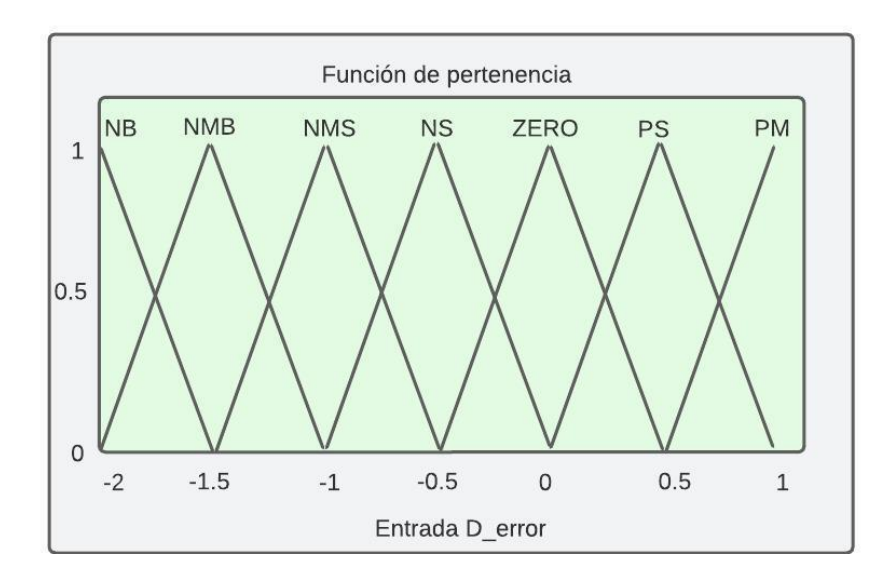

*Figura 5.10.- Conjunto de pertenencia del error*

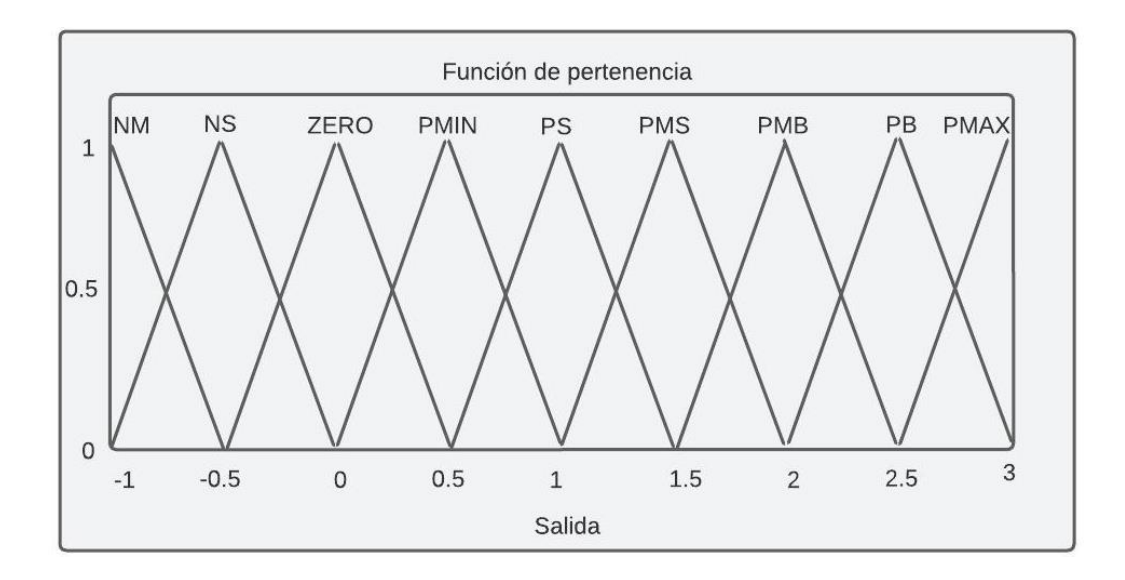

*Figura 5.11.- Conjunto de pertenencia de la salida*

Posterior a estos cambios fue necesaria la implementación de un escalón inicial o bias para que el valor inicial del error no fuese de cero sino de 20°C, para ello, antes de la retroalimentación del laso se agrega un bloque de suma de 20, sin embargo, debido al escalamiento anteriormente mencionado se toma como 0.2, las modificaciones al diagrama de bloques pueden verse a continuación en la figura 5.12:

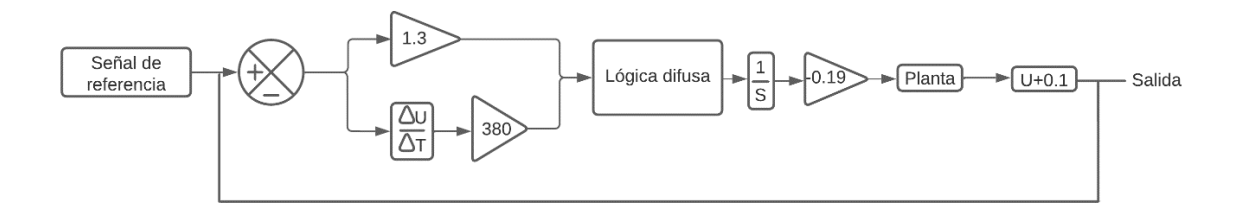

*Figura 5.12.- Diagrama de bloques con bias agregado*

Posterior a estos cambios se ejecuta nuevamente una segunda prueba y se obtiene la siguiente gráfica de la figura 5.13:

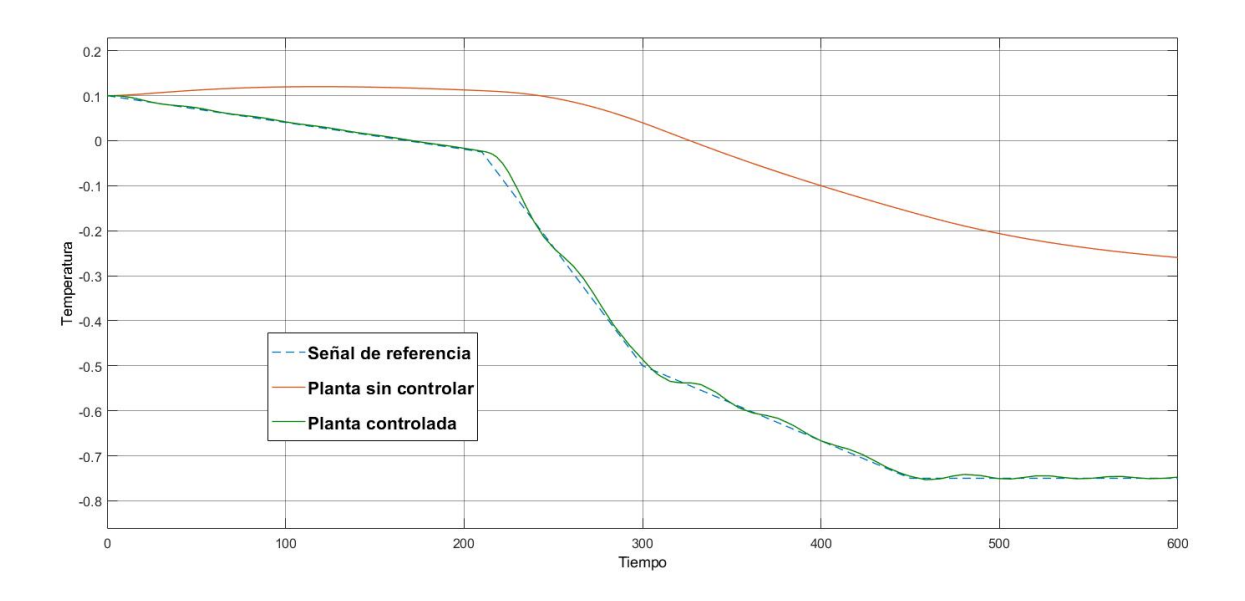

*Figura 5.13.- Segunda prueba del controlador*

La aproximación al esquema de seguimiento fue más notoria, no obstante, los saltos que realiza la aproximación del controlador en los cambios de temperatura no son apreciados totalmente debido al escalamiento de la señal, es por esta razón que para fines de análisis se opta por escalar nuevamente la señal a su magnitud original, entonces el diagrama de bloques resulta como se ve en la figura 5.14:

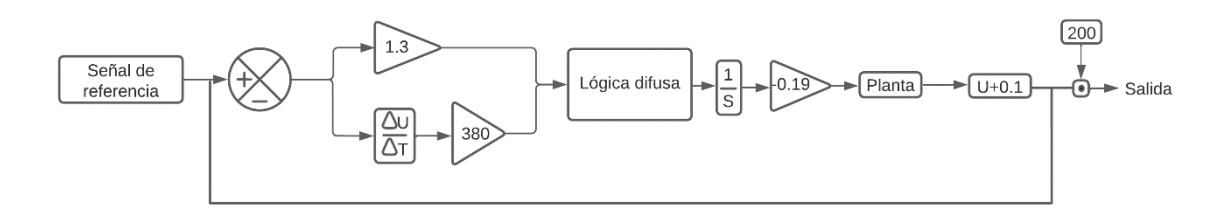

*Figura 5.14.- Diagrama de bloques con modificación de escalamiento en la salida*

Nuevamente con los cambios aplicados se ejecuta una nueva prueba, su resultante puede verse a continuación en la figura 5.15:

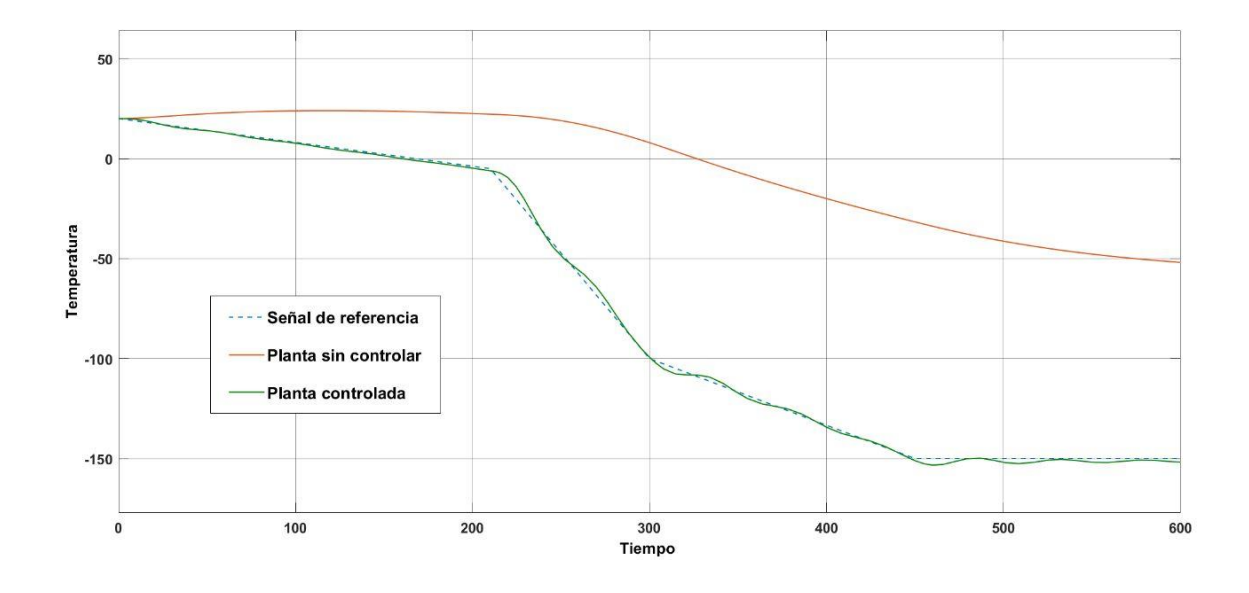

*Figura 5.15.- Tercera prueba del controlador*

Finalmente, se observa la magnitud de las ganancias sintonizadas y se hace notoria la alta ganancia derivativa del controlador, entonces se indaga que esta ganancia tan alta puede ser causa de ruidos fuertes en el sistema al ser implementado en un futuro por lo que se decide reducir la magnitud de está quedando como se ve a continuación en la figura 5.16:

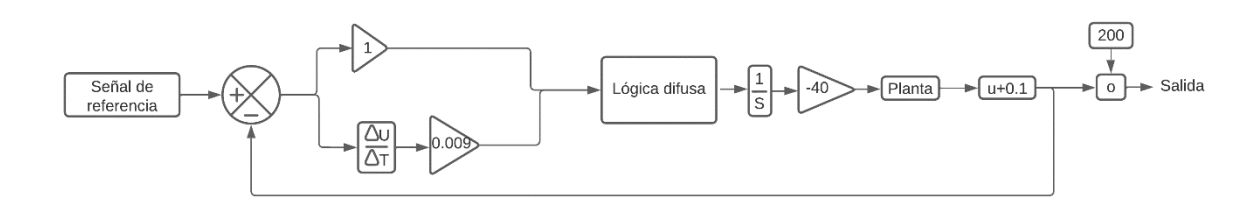

# **5.3.-Pruebas del controlador**

Para validar que el controlador fuera robusto y estuviera listo para ser implementado al sistema se realizaron tres pruebas distintas que son de ruido en la entrada, escalones dentro del laso cerrado y su interacción con el sistema del medidor.

En la primera prueba de ruido a la entrada se agrega un bloque escalón entre el bloque de integración y la ecuación de la planta, esto con el fin de simular una apertura repentina de la puerta del congelador durante la ejecución del proceso, 2 de estas pruebas pueden ser observadas a continuación en la figura 5.17 y 5.18:

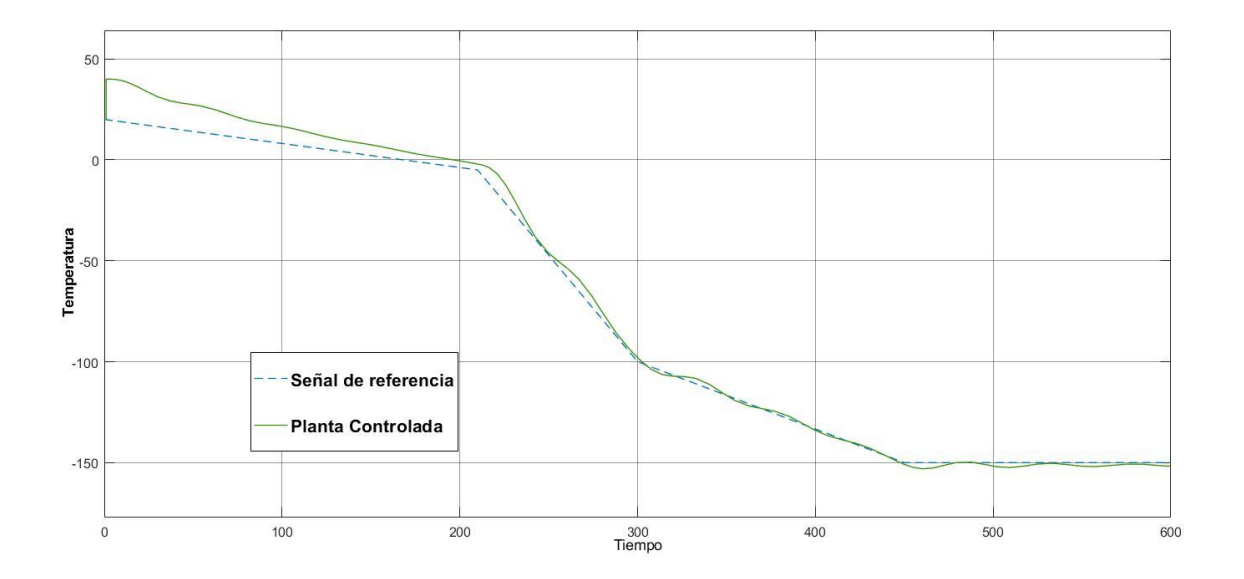

*Figura 5.17.- Prueba a ruido con un escalón antes de la planta con magnitud 0.1*

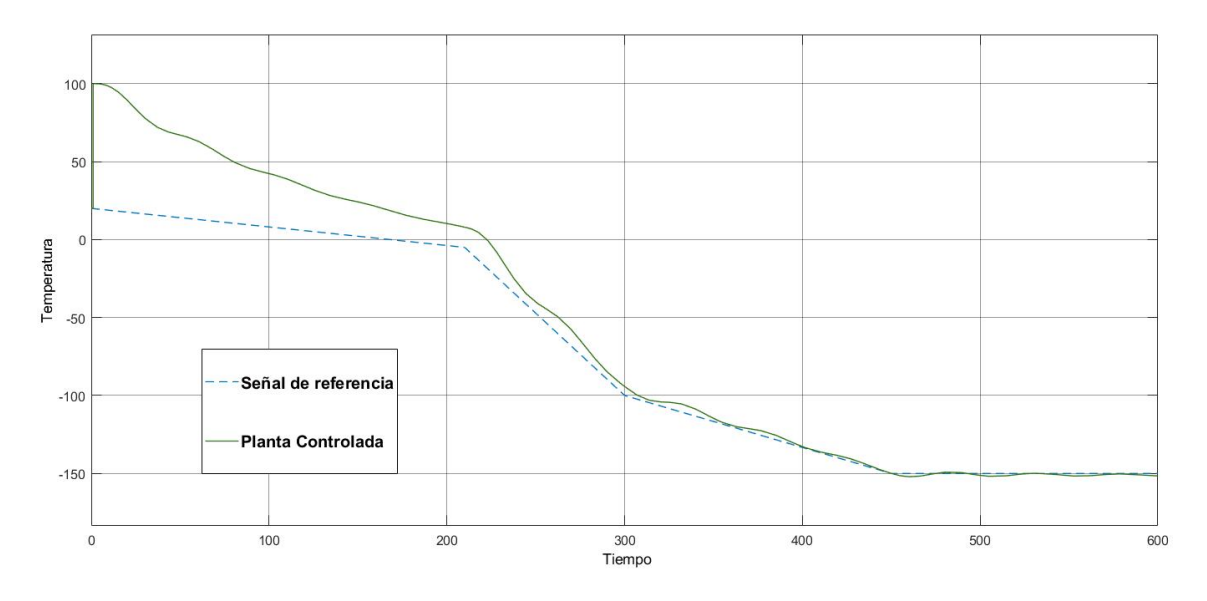

*Figura 5.18.- Prueba a ruido con un escalón antes de la planta con magnitud 0.5*

En todas las pruebas el comportamiento del controlador fue aceptable únicamente variando el tiempo de estabilización y el tamaño inicial de la temperatura controlada.

Posteriormente se realizó una prueba de ruido en la entrada del controlador, la intención de dichas pruebas fue de determinar si el dispositivo sería resistente en caso de existir dichas interferencias con su conexión del medidor, se implementó mediante un bloque de ruido blanco en el bloque sumador-restador del laso cerrado y se realizó con un poder de ruido de 0.1, esta prueba puede observarse a continuación en la figura 5.19:

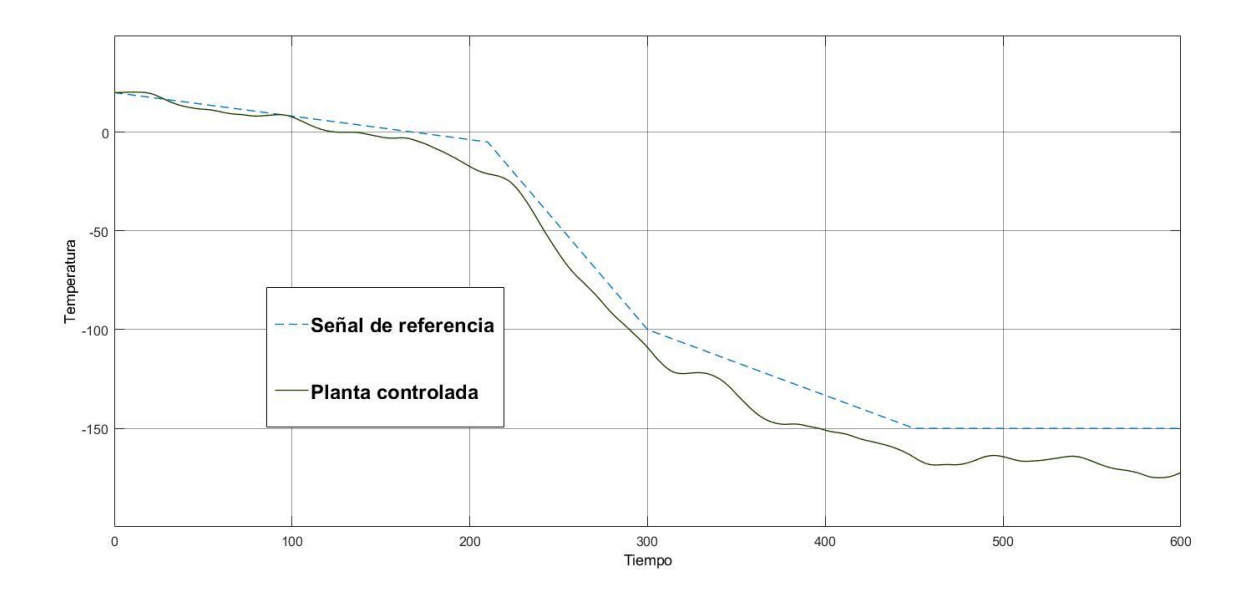

*Figura 5.19.- Prueba de ruido en la entrada con una media de 0.1*

Finalmente, para la prueba de conexión con el medidor criogénico y su funcionamiento físico se utilizó un contenedor de hielo seco al cual se le hicieron modificaciones para introducir el sensor RTD e instalar un ventilador de computadora de 12 V, además de agregar una retroalimentación para evitar pérdidas de temperatura durante el proceso. El esquema de este experimento puede observarse en la figura 5.20:

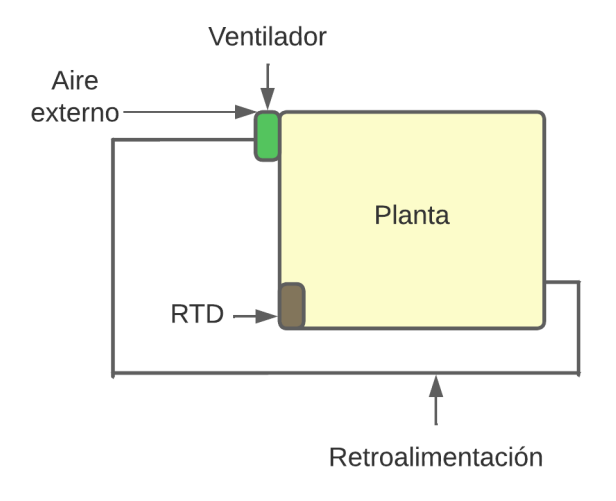

*Figura 5.20.-Planta de prueba*

Para conectar eléctricamente el medidor criogénico y el controlador fue necesaria la adición de componentes adicionales en ambos extremos. En la salida del medidor criogénico se añadió una conexión con una placa Arduino, que funcionaría como la interfaz para conectar el circuito medidor con la computadora. Para adaptar la salida de voltaje del medidor, el Arduino se requirió de un módulo puente H L298 que permite controlar el sentido de giro y la velocidad por medio de una señal PWM (Señal de ancho de pulsos), este dispositivo aparece en la figura 5.21:

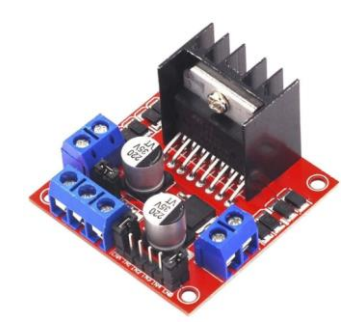

*Figura 5.21.-Módulo puente H L298*

La salida PWM del Arduino se conecta al pin de control de velocidad del puente y los pines de sentido de giro se conectan a las salidas digitales del Arduino, finalmente el ventilador se conecta en la salida de voltaje del puente. Es importante remarcar que este dispositivo trabaja a 12V, es por ello por lo que es necesario interconectar la tierra de este dispositivo; la del Arduino y la del circuito medidor para evitar fallas en estos componentes.

Estas conexiones pueden verse a continuación en la figura 5.22:

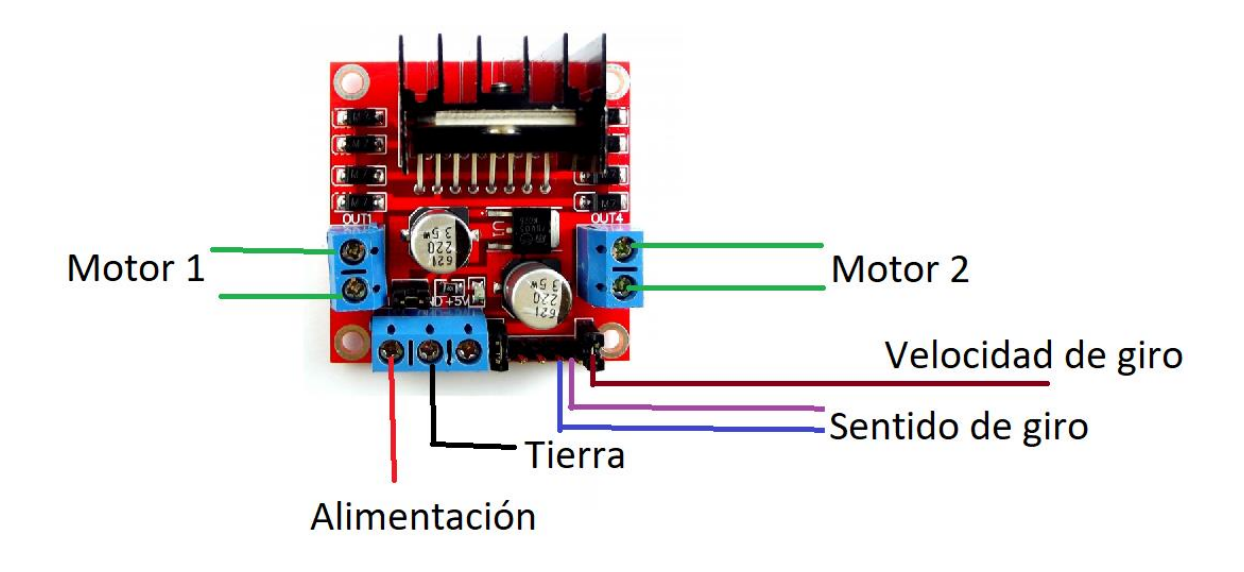

*Figura 5.22.-Diagrama del módulo puente H L298N*

Para la modificación del controlador en Matlab se utiliza la paquetería adicional de Arduino que justamente soporta la conexión con estas tarjetas. Una vez es implementada se añaden cinco bloques clave para esta prueba.

El primer bloque es el de salida digital, este bloque resulta útil para establecer el sentido de giro del motor el cual para propósitos de la prueba siempre girara en sentido de las manecillas del reloj, esto se logra definiendo el pin 1 como alto y el pin 2 como bajo en el puente H, esto es logrado enviando estos datos a la placa Arduino.

El segundo bloque es de lectura analógica, este bloque tiene como fin leer constantemente las mediciones realizadas por el medidor, es importante denotar que se requirió una adaptación de la señal eléctrica del medidor en el programa siendo la primera la interpretación de voltaje a temperatura la cual fue definida cuando se linealizo el medidor criogénico, la segunda adaptación fue el escalamiento de la señal pues como se mencionó anteriormente los valores dentro del laso de control están en escala de 1:200.

Finalmente, el tercer bloque agregado es un bloque de pin digital PWM, este pin tiene la finalidad de determinar la velocidad del ventilador en base a los valores obtenidos en el laso de control, este es conectado a la salida del bloque integrador debido a que la finalidad del actuador es de modificar la planta por lo cual deberá estar antes de la planta y después del controlador PD+I, para este bloque también fue necesaria una adaptación que consistió en un escalamiento de la señal de la salida del controlador a un valor de 0 a 255 que son los valores que puede adoptar el ventilador.

Las modificaciones al controlador pueden verse a continuación en la figura 5.23:

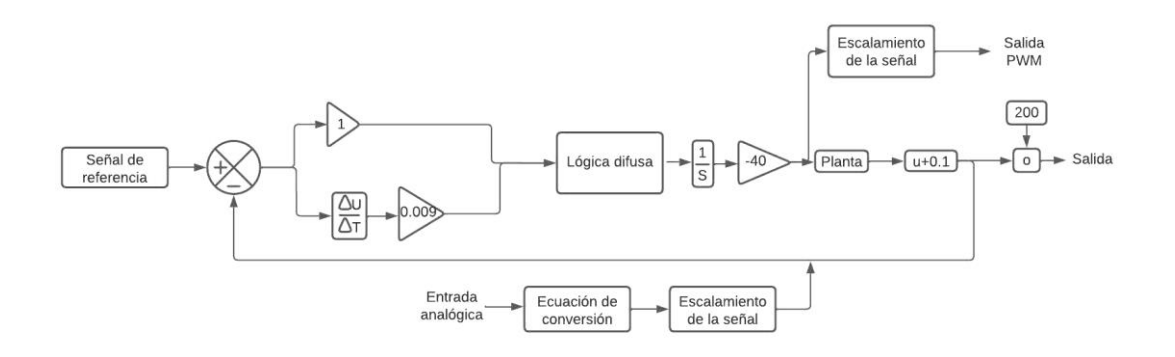

*Figura 5.23.-Implementación de Arduino al controlador*

Una vez probado el funcionamiento del diseño se hizo notorio un problema que fue una fluctuación en los datos de entrada de la entrada analógica del controlador, después de realizar pruebas en el circuito físico y en los pines del Arduino con un multímetro se determinó que el problema radicaba en el tratamiento de la entrada analógica.

Estás fluctuaciones suelen ser normales al recoger una medición analógica del Arduino, por ello, es necesaria la implementación de un filtro pasabajos que filtre los valores con una frecuencia alta, con este fin se utilizó la siguiente ecuación:

$$
S(t) = \begin{cases} Y(0) & t = 0 \\ \alpha(Y(t) + (1 - \alpha)S(t - 1) & t > 0 \end{cases}
$$
 (Ec. 5.1)

Donde:

- α es el factor de suavizado del filtro y puede ser ajustado entre 0 y 1, entre más cercano a 1 mayor filtrada será la señal, pero el tiempo de respuesta será menor.
- Y(t) es el valor de la señal que se desea filtrar en un instante de tiempo t.
- S(t) es el valor de la EMA en cualquier momento del tiempo
- S(t-1) es el valor de la EMA en un momento del tiempo (1-t).

Una vez implementado este cambio no hubo problemas con el funcionamiento del controlador, estos cambios pueden ser observados en la siguiente figura 5.24:

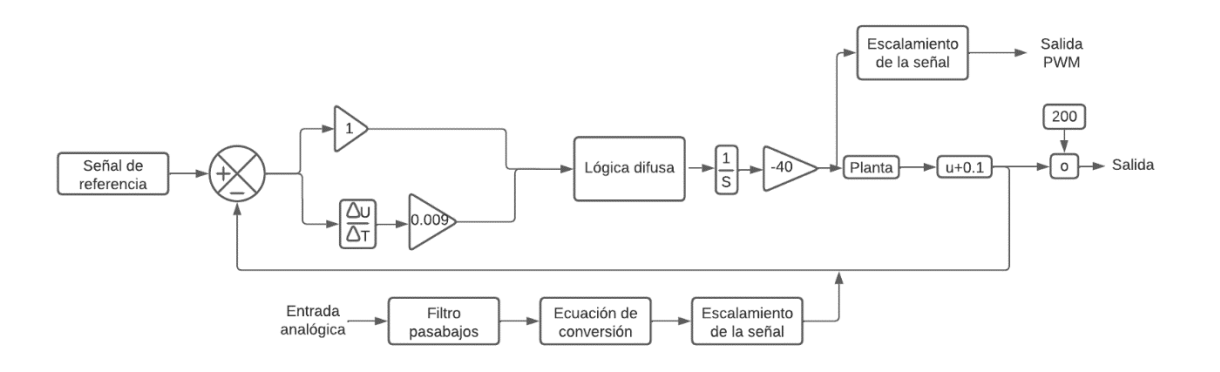

*Figura 5.24.- Adición del filtro pasabajos en la entrada del medidor*

# *Capítulo 6.-Resultados y conclusiones*

# Medidor de temperatura criogénica

Para las pruebas del medidor criogénico fueron usadas como referencia el agua a temperatura ambiente, el agua refrigerada, el agua en congelador, el hielo seco y el nitrógeno líquido tanto en el sensor RTD como en el sensor de temperatura de filamento enroscado. Para las pruebas se realizaron 49 mediciones en cada una de las temperaturas en cada uno de los sensores, el punto graficado es el promedio de esas mediciones, esto con el objetivo de disminuir el efecto de mediciones con ruido durante el proceso de sensado.

En la figura 6.1 se puede observar el comportamiento del sensor RTD y su linealización:

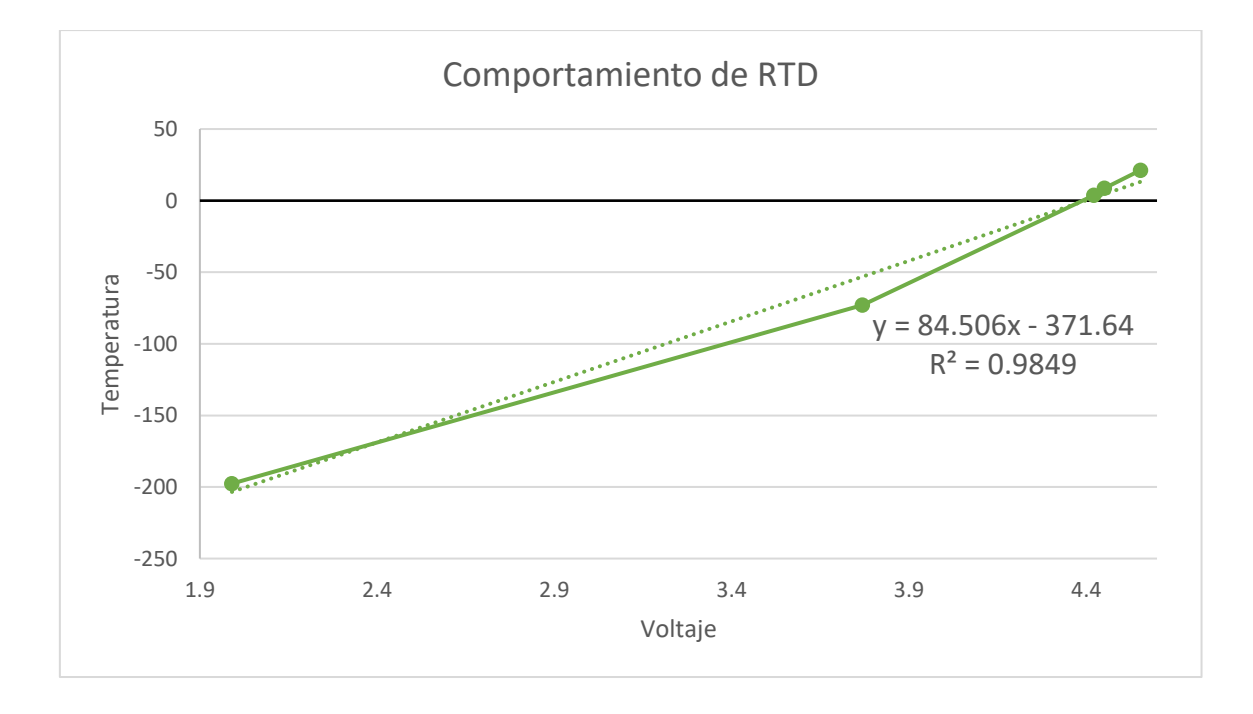

*Figura 6.1.- Respuesta de los controladores del diagrama de bloques*

El comportamiento presentado en el medidor utilizando el sensor RTD resulta aceptable, esto debido al factor de correlación elevado de 0.9849, para la linealización de este se obtiene la ecuación y=84.506x-371.64 con la cual se realizó el factor de conversión en el controlador al momento de realizar una lectura de voltaje.

Para el medidor utilizando el termómetro de filamento enroscado se muestra en la figura 6.2:

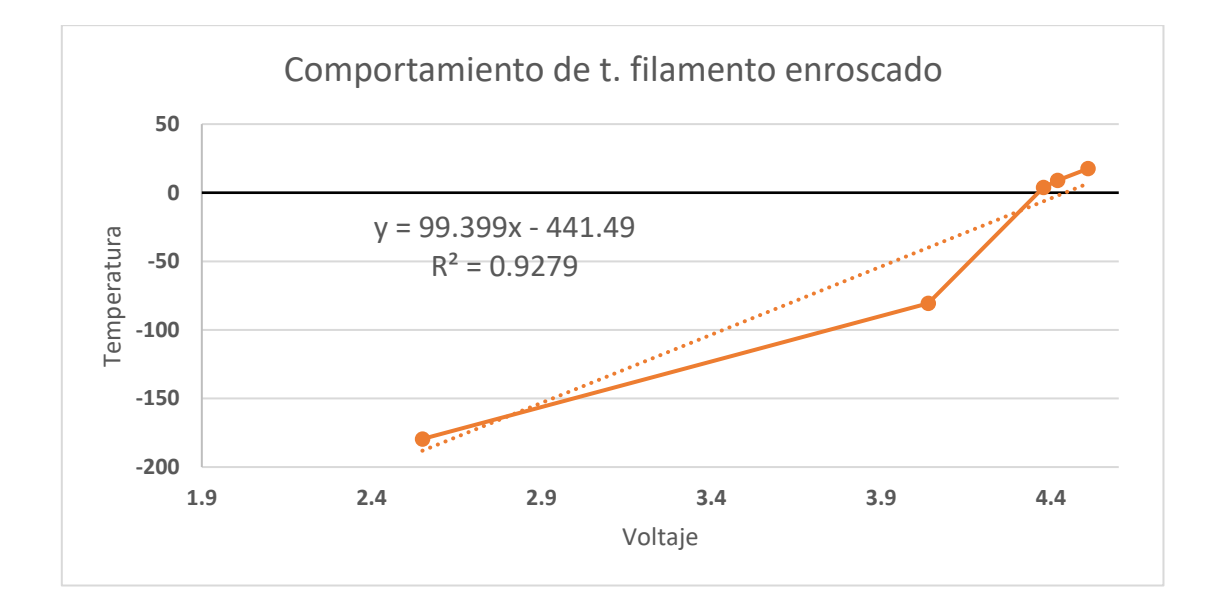

*Figura 6.2.- Respuesta de los controladores del diagrama de bloques*

Para este termómetro se obtuvo un factor de correlación de 0.9279 el cual también es elevado, la ecuación de linealización es y=99.399x-441.49 con la cual se puede hacer la conversión de voltaje a temperatura en este sensor.

Tomando en cuenta los datos anteriores resulta evidente que el sensor RTD tiene un comportamiento más aceptable para los propósitos de este proyecto, sin embargo, el termómetro de filamento enroscado, aunque tuviese un factor de correlación menor este aún sigue siendo elevado permitiendo utilizarse en otras aplicaciones en las que la linealidad no sea un papel clave.
#### *Controlador de lógica difusa*

En el controlador diseñado se grafica la curva de comportamiento del controlador, esta curva de comportamiento decidirá si se sigue correctamente el esquema de seguimiento y es necesario de analizar para determinar si este cumple con los objetivos esperados del proyecto, dicha gráfica puede observarse en la figura 6.3:

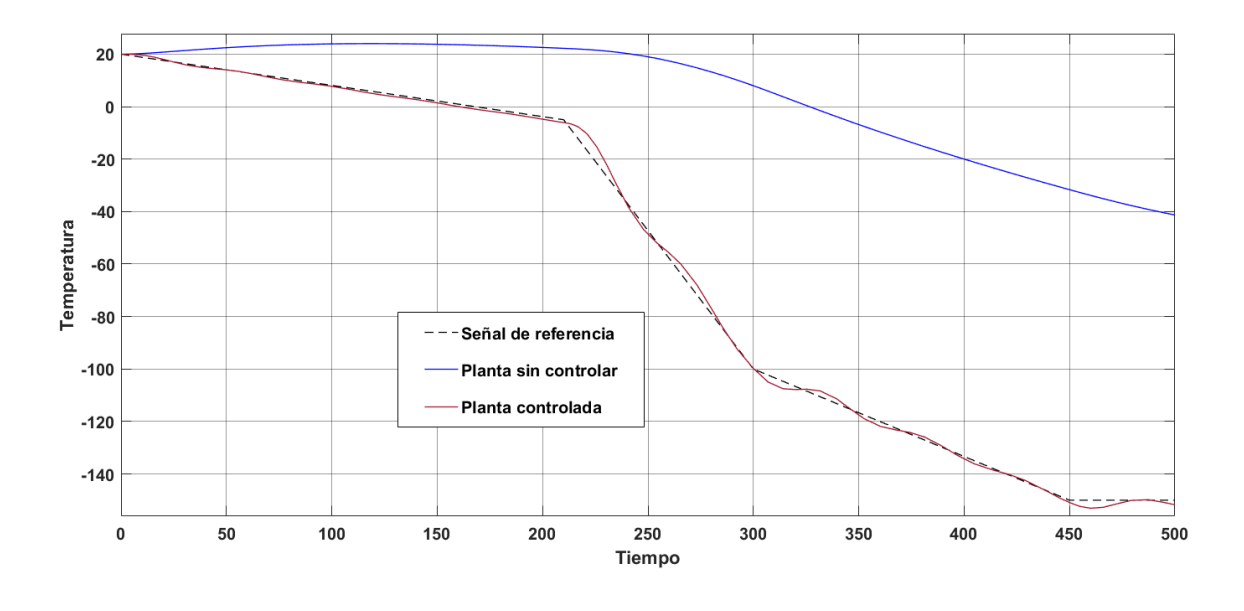

*Figura 6.3.-Respuesta de los controladores del diagrama de bloques*

En está gráfica pueden observarse tres comportamientos observados siendo la primera la señal de referencia, es decir, el esquema de seguimiento que debe seguir el controlador, como segunda esta la señal sin controlar, una simulación del comportamiento de la planta sin la intervención del controlador y finalmente se grafica el comportamiento del controlador diseñado.

Las pruebas al ruido tanto en la entrada del controlador como de la planta y las pruebas de implementación, demostraron la robustez de dicho controlador pues cuenta con una resistencia aceptable al ruido (el cual adicionalmente le es agregado un filtro pasabajos en la entrada del controlador para reducirlo aún

más), el comportamiento observado durante la implementación del mismo demuestra que este realiza las actividades para las que fue programado correctamente, esto siendo demostrado en el esfuerzo de control graficado en la figura 6.4:

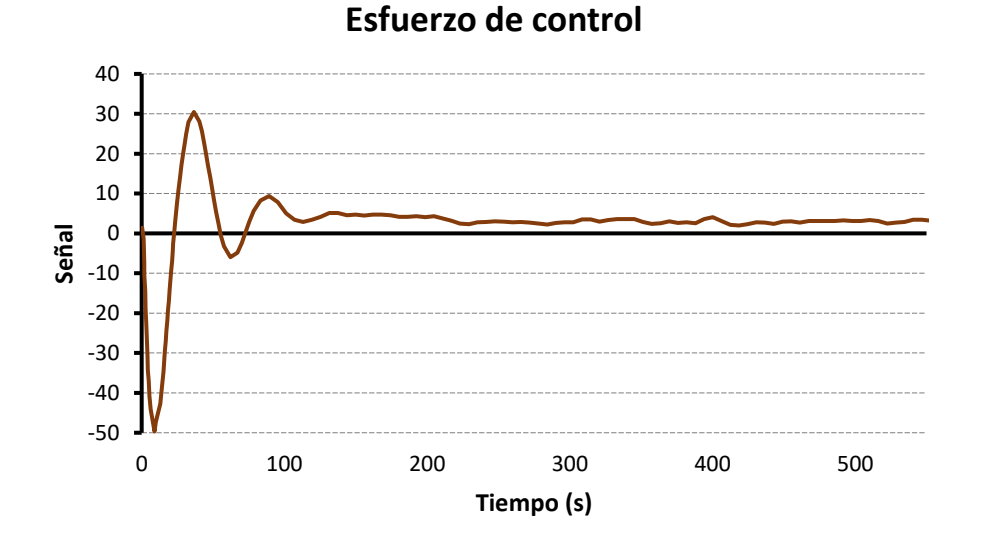

*Figura 6.4.-Esfuerzo de control*

Este esfuerzo de control describe que en poco tiempo (menos de dos minutos) el sistema permite estabilizar la planta, tiempo aceptable para los objetivos propuestos de control de temperatura del congelador.

## Resultados y conclusiones

El diseño y construcción del medidor criogénico y el controlador de lógica difusa para el congelador criogénico de volumen variable resultaron exitosos después de observar el comportamiento de estos.

Este dispositivo cuenta con la ventaja de otros en el mercado de permitir el registro en una computadora de las temperaturas dentro de la cámara permitiendo realizar distintas operaciones con estás bases de datos sin

necesidad de que un operador se encuentre supervisando dichas mediciones y registrándolas manualmente.

El diseño del controlador de lógica difusa presenta la ventaja de ser más adaptable a este proceso que el controlador PID convencional demostrando que este tipo de controladores permiten realizar los mismos procesos o hasta óptimos que los controladores convencionales con la diferencia de ser más sencillos de diseñar e implementar.

Como mejoras posibles está la migración del circuito del medidor a un circuito con una placa de circuito impreso (PCB) de manera de aumentar su robustez y disminuir todavía más el ruido en el circuito.

En cuanto al controlador de lógica difusa este podría mejorarse al implementarlo en el congelador criogénico una vez haya finalizado su construcción, modificando los parámetros dependiendo del comportamiento que el controlador presente al momento de aplicarse en la plant

## **Glosario**

**Choque térmico:** El choque térmico es el efecto en el que al cambiar la temperatura de un compuesto o sustancia puede afectarla en gran medida.

**Arquitectura blackboard (pizarra negra):** Cuenta con distintos tipos de agentes que se encargan de controlar el instrumento de control llamado pizarra, el esfuerzo de estos agentes en conjunto para resolver situaciones presentadas en esta arquitectura son la esencia de esta programación.

**Nítido:** En el proyecto se refiere a todos los valores que tienen un valor específico, es decir, valores cuantificables y exactos.

**Fuzzificador:** Palabra utilizada por el proyecto para referirse al proceso de transformar un valor nítido en un conjunto lingüístico interpretable por la máquina.

**Desfuzzificador:** Palabra utilizada por el proyecto para referirse al proceso de transformar un valor de conjunto lingüístico interpretable por la máquina en un valor nítido.

**PI+D:** Variante del controlador PID de lógica difusa, en este el valor integral y proporcional son los que funcionan como entradas a la maquina de inferencia y a su salida se aplica una derivada una vez fue procesado.

**PD+I**: Variante del controlador PID de lógica difusa, en este el valor derivativo y proporcional son los que funcionan como entradas a la máquina de inferencia y a su salida se aplica una integral una vez fue procesado.

**Bias:** Es un desplazamiento de valor, es decir, un incremento o decremento fijo de un valor específicas.

## **Referencias bibliográficas**

- 1) A.Johnson, M., & Moradi, M. H. (2005). PID Control New Identification and Design Methods. In M. A.Johnson & M. H.Moradi (Eds.), *PID Control: New Identification and Design Methods* (1st ed.). Springer.
- 2) Arian. (2022). *Manual PT100*. http://www.arian.cl
- 3) Astrom, K. J., & Persson, P. (1992). Towards Intelligent PID Control \*. *ELSEVIER*, *28*(1), 1–9. https://doi.org/https://doi.org/10.1016/0005- 1098(92)90002-W
- 4) Bogdan, S. (2005). *Fuzzy Controller Design*. https://doi.org/10.1201/9781420026504.ch2
- 5) CANILEC. (2023). *Estadísticas del Sector Lácteo 2011-2021*.
- 6) COMECARNE. (2018). Compendio Estadístico 2018. *Consejo Mexicano de La Carne*, 69.
- 7) COMECARNE. (2022). *Compendio Estadístico 2022 Presentación*. www.comecarne.org
- 8) Cruz Avilés, A., Ortiz Domínguez, M., & Muños-Sánchez, Y. (2018). Ingeniería de control moderna. In *Ingenio y Conciencia Boletín Científico de la Escuela Superior Ciudad Sahagún* (Vol. 5, Issue 10). https://doi.org/10.29057/ess.v5i10.3323
- 9) Dalal, J., Kumar, A., Dutt, R., Singh, G., & Chandolia, R. K. (2018). Different Cooling Rate for Cryopreservation of Semen in Various Livestock Species: A Review. *International Journal of Current Microbiology and Applied Sciences*, *7*(08), 1903–1911. https://doi.org/10.20546/ijcmas.2018.708.219
- 10)Driankov, D., & Palm, R. (1998). *Advances in Fuzzy Control* (J. Kacprzyk, Ed.; 1st ed.). Springer. https://doi.org/10.1007/978-3-7908-1886-4
- 11)Gamero-Inda, Godínez-García, E. 1, Martínez-Rivera, J. A., Guerrero-Rivera R, & Betancourt-Mendoza, E. 5. (2022). Temperature Control for a Cryogenic Freezer for Bovine Semen Samples for Assisted Reproduction and Genetic Improvement Purposes. *International Research Journal of Engineering and Technology*. www.irjet.net
- 12)Germán Corona Ramírez, Leonel., Abarca Jiménez, G. S., & Mares Carreño, J. (2014). *Sensores y actuadores.* Larousse - Grupo Editorial Patria.
- 13)IEEE. (2001). *IEEE Standard for Terminology and Test Methods for Analog-to-Digital Converters*. IEEE.
- 14)Koldaev, A. I., Koldaeva, Z. M., Evdokimov, A. A., Boldyrev, D. V., & Kuzmenko, I. P. (2020). Design of a fuzzy controller for a membrane gas separation process control system. *IOP Conference Series: Materials Science and Engineering*, *873*(1). https://doi.org/10.1088/1757- 899X/873/1/012026
- 15)LEONID REZNIK. (1997). *Fuzzy Controllers Handbook*.
- 16)Li, H.-X., & Gatland, H. B. (1996). *Conventional Fuzzy Control and Its Enhancement*.
- 17)Linkens, D. A., Abbod, M. F., Browne, A., & Cade, N. (2000). Intelligent control of a cryogenic cooling plant based on blackboard system architecture. *ISA Transactions*, *39*(3), 327–343. https://doi.org/10.1016/S0019-0578(00)00020-3
- 18)MATLAB. (2023). *¿Qué es el control PID?* . https://la.mathworks.com/discovery/pid-control.html
- 19)Monasterio-Huelin, F., & Gutiérrez, Á. (2021). *Introducción a los Sistemas Electrónicos de Control*. 1–18.
- 20)Mugisha, J. C., Munyazikwiye, B., & Karimi, H. R. (2016). Design of temperature control system using conventional PID and Intelligent Fuzzy Logic controller. *IFUZZY 2015 - 2015 International Conference on Fuzzy Theory and Its Applications, Conference Digest*, 50–55. https://doi.org/10.1109/iFUZZY.2015.7391893
- 21)OMEGA. (2023a). *PID con Control Adaptable de Lógica DifusaLo Mejor de los Dos Mundos*. https://es.omega.com/technical-learning/controladaptable-de-logica-difusa-pid.html
- 22)OMEGA. (2023b, May 16). *How to Wire an RTD with 2, 3 or 4 Wires?* https://www.omega.com/en-us/resources/rtd-2-3-4-wire-connections
- 23)OMEGA. (2023c, May 16). *¿Qué es un termistor?* . https://es.omega.com/prodinfo/termistores.html
- 24)OMEGA. (2023d, May 16). *¿Qué es un termopar?* . https://es.omega.com/prodinfo/termopares.html
- 25)Pallas-Areny, R., & Webster, J. G. (2001). *Sensors and signal conditioning* (I. OHN WILEY & SONS, Ed.; 2°). Wiley.
- 26)Purdy, P. H. (2006). A review on goat sperm cryopreservation. *Small Ruminant Research*, *63*(3), 215–225. https://doi.org/10.1016/j.smallrumres.2005.02.015
- 27)Ramírez, M., Haber, R., Peña, V., & Rodríguez, I. (2004). Fuzzy control of a multiple hearth furnace. *Computers in Industry*, *54*(1), 105–113. https://doi.org/10.1016/j.compind.2003.05.001
- 28)Revathi, S., & Sivakumaran, N. (2016). Fuzzy based temperature control of greenhouse. *IFAC-PapersOnLine*, *49*(1), 549–554. https://doi.org/10.1016/j.ifacol.2016.03.112
- 29)SAGARPA, S. de A. G. D. R. P. A., & FAO, O. de las N. U. para la A. y la A. (2018). Compendio de indicadores de gestión y resultados 2017 Programa de Concurrencia con las Entidades Federativas SAGARPA & FAO. *SAGARPA*, 110.
- 30)Santos, M., & Dexter, A. L. (2002). Control of a cryogenic process using a fuzzy PID scheduler. *Control Engineering Practice*, *10*(10), 1147–1152. https://doi.org/10.1016/S0967-0661(02)00062-X
- 31)Shokrani, A., Dhokia, V., Muñoz-Escalona, P., & Newman, S. T. (2013). State-of-the-art cryogenic machining and processing. *International Journal of Computer Integrated Manufacturing*, *26*(7), 616–648. https://doi.org/10.1080/0951192X.2012.749531
- 32)Singhala, P., D.N, S., & B, P. (2014). Temperature Control using Fuzzy Logic. *International Journal of Instrumentation and Control Systems*, *4*(1), 1–10. https://doi.org/10.5121/ijics.2014.4101
- 33)Sugeno. (1990). Time Processes in a Glass Melting Furnace. *Fuzzy Sets*, *38*, 251–265.
- 34)Texas Instruments. (2018). *4- to 20-mALoop-Powered RTD Temperature Transmitter Reference Design With MSP430 Smart Analog Combo*. www.ti.com

35)Texas Instruments. (2023, May 30). *Amplifier Circuits* . https://www.ti.com/design-resources/design-tools-simulation/analogcircuits/amplifier-

circuits.html?utm\_source=google&utm\_medium=cpc&utm\_campaign=a sc-lamps-null-58700007139060683 op amp circuits-cpc-pp-googlewwe&utm\_content=op\_amp\_circuits&ds\_k=operational+amplifiers&DC M=yes&gclid=CjwKCAjwvdajBhBEEiwAeMh1U14aBqHNzgj7X9GlC209 LXsqGu2jM1IIItCSCFDjsyOVKk7t067PwhoCWz0QAvD\_BwE&gclsrc=a w.ds

- 36)Tiwari, A., & Asif Ali, M. (2019). *A Review Study on Fuzzy PID Controller and its Various Applications*. *8*(04), 590–592.
- 37)Vishwanath, R. (2002). *Artificial insemination: the state of the art*.
- 38)Wang, L.-X. (1997). A Course in Fuzzy Systems and Control. *Design*, 448. http://portal.acm.org/citation.cfm?id=248374&dl=
- 39)Watson, P. F. (1995). Recent developments and concepts in the cryopreservation of spermatozoa and the assessment of their postthawing function. *Reproduction, Fertility and Development*, *7*(4), 871– 891. https://doi.org/10.1071/RD9950871
- 40)Watson, P. F. (2000). The causes of reduced fertility with cryopreserved semen. *ELSEVIER*, *1*, 481–492.

[https://doi.org/https://doi.org/10.1016/S0378-4320\(00\)00099-3](https://doi.org/https:/doi.org/10.1016/S0378-4320(00)00099-3)

## **Anexo 1**

• **Control proporcional:** utilizado para hacer que la magnitud de acción sea proporcional al tamaño de la magnitud de la señal de error generada por el ruido del transductor mostrado en la figura A.1:

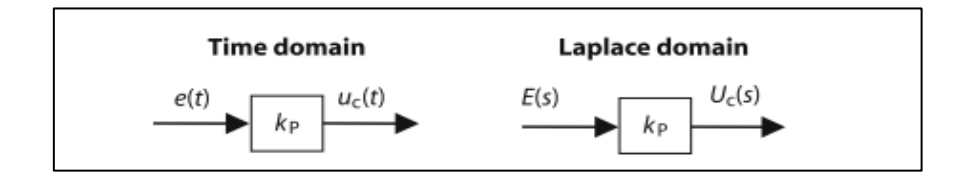

*Figura 0.1.-Representación de un sistema de control proporcional (J. CroweK.K. TanT.H.,2005)*

• **Control integral**: utilizado para reducir y hasta eliminar el ruido de una señal constante de referencia, permite que el sistema no se detenga al llegar a su señal de referencia descrito en la figura A.2:

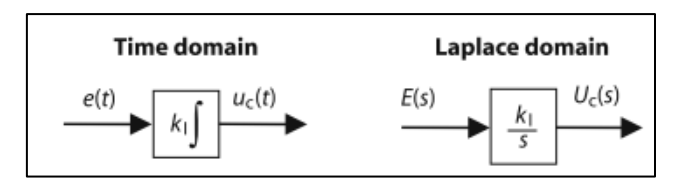

*Figura 0.2.-Representación de un sistema de control integral (J. CroweK.K. TanT.H.,2005)*

• **Control derivativo:** usa la tasa de cambio de una señal de error como una forma de predicción para las acciones que un sistema debe de tomar, permite a un sistema reducir el sobre impulso al llegar a la referencia deseada visualizado en la figura A.3:

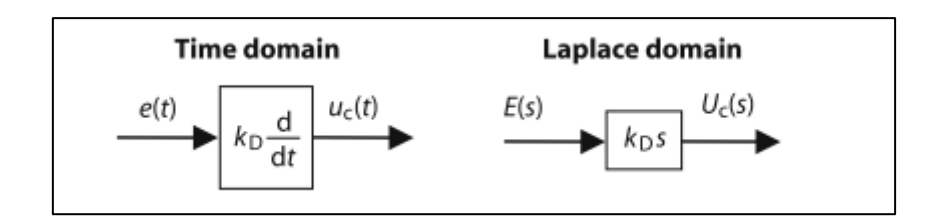

*Figura 0.3.-Representación de un sistema de control derivativo (J. CroweK.K.)*

De esta manera, la ecuación del sistema de control PID básica es la siguiente:

$$
U_c(s) = \left[k_{\rm P} + k_{\rm I} \frac{1}{s} + k_{\rm D}s\right] E(s)
$$
 (Ec. A.1)

Donde:  $K_{d=Constant}$ e control derivativo

 $K_{I=Constant}$ e control integral

### *RTD de dos cables:*

La configuración de dos cables es la más básica, sin embargo, debido a la resistencia innata de los elementos de conducción los cables agregaran resistencia a la medición, debido a ello, conduce a un cierto grado de error agregado al resultado del sensado, su conexión puede observarse en la figura A.4:

La manera de calcular la resistencia de este circuito es:

$$
RT = R1 + R2 + RE
$$

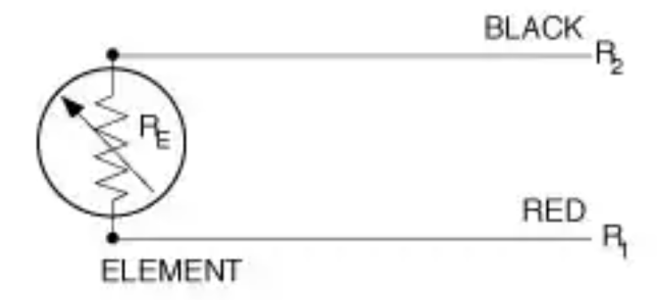

*Figura 0.4.- Esquemático de RTD de 2 cables (OMEGA, 2023b)*

Esta configuración se utiliza para mediciones en donde precisión no sea un factor importante en el proceso.

### *RTD de Tres cables:*

La mayoría de los RTD utilizan la configuración de 3 cables compensando este error. Si 3 cables del mismo tipo y de las mismas dimensiones son usados ese puede asumir lo siguiente:

$$
R_1 = R_2 = R_3.
$$

Al hacer la medición de las puntas 1, 2 se obtendrá nuevamente:  $R_1 + R_2 +$  $R_e$ .

Pero en esta ocasión, al medir las resistencias 2 y 3 ( $R_2 + R_3$ ) se obtendrán únicamente la resistencia de los cables, por consecuente, al ser todas las resistencias de los cables iguales, al substraer  $R_2 + R_3$  de  $R_1 + R_2 + R_e$  dará como resultado únicamente  $R_e$  proporcionando una medición precisa de la temperatura del elemento, puede ser visualizado en la figura A.5:

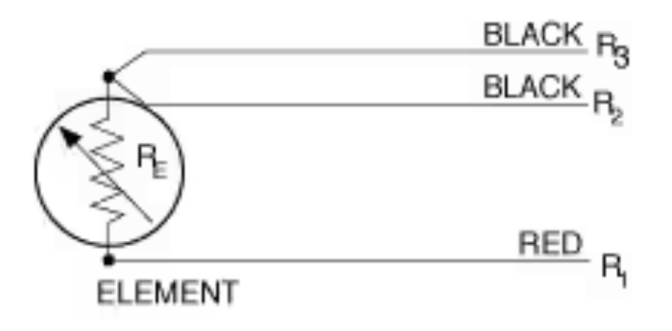

*Figura 0.5.- Esquemático de RTD de 3 cables (OMEGA, 2023b)*

#### *RTD de Cuatro cables:*

Utilizado principalmente para los procesos que demanden la más alta precisión y se requiera que la longitud de los cables sea diferente, en este dispositivo se hace circular una corriente por las terminales R1 y R4, entonces la caída de voltaje se mide en las terminales 2 y 3, consecuentemente, por la ley de ohm V=IR se puede obtener la resistencia propia del elemento sin adicionar interferencias por las terminales. Mostrado en la figura A.6:

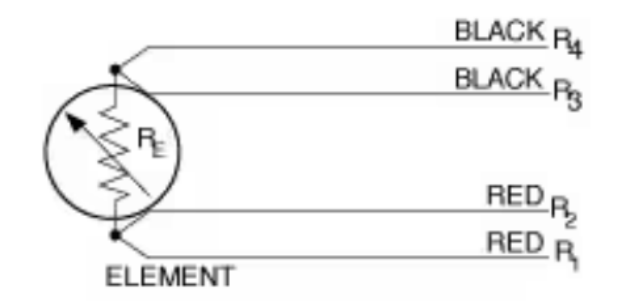

*Figura 0.6.- Esquemático de RTD de 4 cables (OMEGA, 2023b)*

El puente de Wheatstone según el componente puede tener un comportamiento no lineal a la salida por lo que es una práctica común es la linealización de la salida para el microcontrolador, algunos de los circuitos más comunes para la linealización de este se muestran a continuación en la figura A.7:

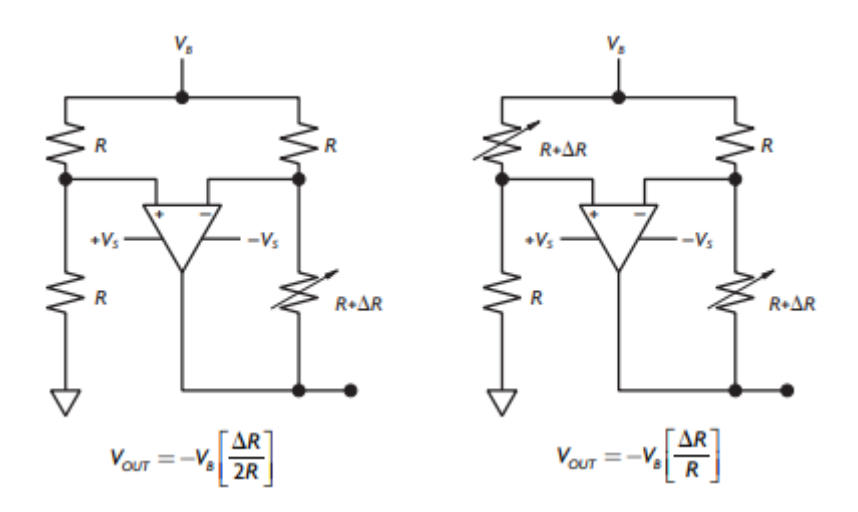

*Figura 0.7.- Circuitos para Linealización (German Corona Ramirez et al., 2014)*

#### **Configuraciones en lazo abierto**

Existen tres tipos de configuración de lazo abierto las cuales son el amplificador inversor, el amplificador no inversor y el amplificador diferencial.

Para el primero se toman en cuenta dos voltajes Va y Vb, al ser estos iguales se tendrá una salida de cero Volts, mientras que si existe una diferencia entre estos este se saturará. Este es mostrado en la figura A.8:

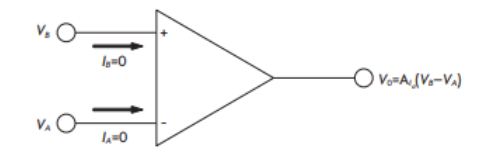

*Figura 0.8.-Circuito diferencial (German Corona Ramirez et al., 2014)*

En cuanto al amplificador inversor y no inversor hay un comportamiento similar, sin embargo, la diferencia radica en que una de las entradas es conectada a tierra, lo que provoca que en vez que se comparen dos voltajes se compare un voltaje con respecto a cero volts (Germán Corona Ramírez et al., 2014).

Es utilizado para manipular el signo de la señal de entrada, en caso de que esta sea positiva la transformara en negativa y viceversa. La salida será multiplicada por la ganancia determinada por las resistencias del circuito (Texas Instruments, 2023).Estas configuraciones se muestran en las figuras A.9 y A.10:

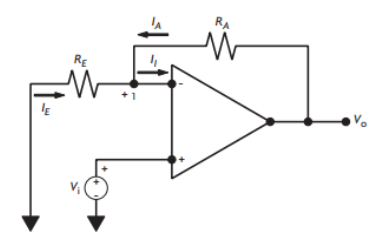

*Figura 0.9.-Amplificador operacional inversor (German Corona Ramirez et al., 2014)*

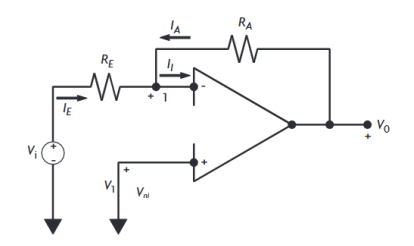

*Figura 0.10.-Amplificador operacional inversor (German Corona Ramirez et al., 2014)*

Algunos otros dispositivos convertidores son los siguientes:

### *1. Convertidor Analógico-Digital (ADC)*

Suele ser utilizado como acoplamiento entre la señal de un sensor y un microcontrolador que toma el muestreo de los datos, este circuito permite convertir una señal analógica en una señal digital o binaria.

#### *2. Convertidor Digital-Analógico (DCA)*

Utilizado principalmente de manera inversa al anterior en el acoplamiento de la señal de salida de un elemento digital con actuadores finales de un proceso, permite la conversión de una señal digital o binaria en una señal analógica, sin embargo, existen perdidas de información y desfasamiento con respecto a la señal original.

### *3. Convertidor Voltaje-Frecuencia y frecuencia-voltaje*

El convertidor voltaje-frecuencia produce una frecuencia intermitente que es proporcional a un voltaje de control, este puede producir distintos tipos de señales como lo son sinusoidales, triangulares, cuadradas, etc.

En el caso contrario del circuito frecuencia-voltaje la entrada primero es transformada en un tren de pulsos, posteriormente es diferenciado, rectificado y promediado de manera que se obtiene un voltaje equivalente en la salida.

Para utilizar el método de mínimos cuadrados el proceso será el siguiente:

$$
q_o \triangleq mq_i + b \tag{Ec. A.2}
$$

Donde:

- $q_o \triangleq$  Cantidad de salida(Variable dependiente)
- $q_i \triangleq$  *Cantidad de entrada*(*Variable independiente*)
- $m \triangleq$  Pendiente de la recta
- $b \triangleq$  Cruce de recta por el eje vertical

Las ecuaciones para encontrar m y b son las siguientes de pendiente y recta de calibración:

$$
m = \frac{N \sum q_i q_o - (\sum q_i)(\sum q_o)}{N \sum q_i^2 - (\sum q_i)^2}
$$
 (Ec.  
A.3)

$$
b = \frac{\sum q_o(\sum q_i^2) - (\sum q_i q_o)(\sum q_i)}{N \sum q_i^2 - (\sum q_i)^2}
$$
 (Ec. A.4)

Donde:

N=Número total de datos

| Pt 100     |                  |                  |                  |                             |                      |                  |                  |        |                                |                  |
|------------|------------------|------------------|------------------|-----------------------------|----------------------|------------------|------------------|--------|--------------------------------|------------------|
| ohms       |                  |                  |                  |                             |                      |                  |                  |        |                                |                  |
| ۰c         | 0                | 1                | 2                | 3                           | 4                    | 5                | 6                | 7      | 8                              | 9                |
| -190       | 22.78            | 22.35            | 21.93            | 21.50                       | 21.08                | 20.66            | 20.23            | 19.81  | 19.38                          | 18.96            |
| $-180$     | 27.01            | 26.59            | 26.17            | 25.74                       | 25.32                | 24.90            | 24.47            | 24.05  | 23.63                          | 23.20            |
| $-170$     | 31.24            | 30.81            | 30.39            | 29.97                       | 29.55                | 29.13            | 28.70            | 28.28  | 27.86                          | 27.44            |
| $-160$     | 35.45            | 35.03            | 34.61            | 34.19                       | 33.77                | 33.34            | 32.92            | 32.50  | 32.08                          | 31.66            |
| -150       | 39.65            | 39.23            | 38.81            | 38.39                       | 37.97                | 37.55            | 37.13            | 36.71  | 36.29                          | 35.87            |
| $-140$     | 43.78            | 43.37            | 42.96            | 42.54                       | 42.13                | 41.72            | 41.30            | 40.89  | 40.48                          | 40.06            |
| $-130$     | 47.90            | 47.49            | 47.08            | 46.67                       | 46.26                | 45.85            | 45.43            | 45.02  | 44.61                          | 44.20            |
| $-120$     | 52.01            | 51.60            | 51.19            | 50.78                       | 50.37                | 49.96            | 49.55            | 49.14  | 48.73                          | 48.32            |
| -110       | 56.11            | 55.70            | 55.29            | 54.88                       | 54.48                | 54.07            | 53.66            | 53.25  | 52.84                          | 52.43            |
| $-100$     | 60.20            | 59.79            | 59.38            | 58.98                       | 58.57                | 58.16            | 57.75            | 57.34  | 56.93                          | 56.52            |
| -90        | 64.23            | 63.83            | 63.43            | 63.02                       | 62.62                | 62.22            | 61.81            | 61.41  | 61.01                          | 60.60            |
| $-80$      | 68.25            | 67.85            | 67.45            | 67.05                       | 66.65                | 66.25            | 65.84            | 65.44  | 65.04                          | 64.64            |
| -70        | 72.26            | 71.86            | 71.46            | 71.06                       | 70.66                | 70.26            | 69.86            | 69.46  | 69.06                          | 68.66            |
| -60        | 76.26            | 75.86            | 75.46            | 75.06                       | 74.67                | 74.27            | 73.87            | 73.47  | 73.07                          | 72.67            |
| -50        | 80.25            | 79.85            | 79.45            | 79.06                       | 78.66                | 78.26            | 77.86            | 77.46  | 77.06                          | 76.66            |
| -40        | 84.22            | 83.83            | 83.43            | 83.03                       | 82.64                | 82.24            | 81.84            | 81.44  | 81.05                          | 80.65            |
| -30        | 88.18            | 87.79            | 87.39            | 87.00                       | 86.60                | 86.21            | 85.81            | 85.41  | 85.02                          | 84.62            |
| $-20$      | 92.13            | 91.74            | 91.35            | 90.95                       | 90.56                | 90.16            | 89.77            | 89.37  | 88.98                          | 88.58            |
| -10        | 96.07            | 95.68            | 95.29            | 94.89                       | 94.50                | 94.11            | 93.71            | 93.32  | 92.92                          | 92.53            |
| ٥          | 100.00           | 99.61            | 99.22            | 98.82                       | 98.43                | 98.04            | 97.65            | 97.25  | 96.86                          | 96.47            |
| ٥          | 100.00           | 100.39           | 100.78           |                             | 101.17 101.56        | 101.95           | 102.34           |        | 102.73 103.12                  | 103.51           |
| 10         |                  | 103.90 104.29    | 104.68           |                             | 105.07 105.46 105.85 |                  | 106.24           |        | 106.63 107.02                  | 107.41           |
| 20         | 107.79           | 108.18           | 108.57           | 108.96                      | 109.35               | 109.74           | 110.12           | 110.51 | 110.90                         | 111.29           |
| 30         | 111.67           | 112.06           | 112.45           | 112.84                      | 113.22               | 113.61           | 114.00           |        | 114.38 114.77                  | 115.16           |
| 40         | 115.54           | 115.93           | 116.32           | 116.70                      | 117.09               | 117.47           | 117.86           |        | 118.24 118.63                  | 119.01           |
| 50         | 119.40           | 119.78           | 120.17           | 120.55                      | 120.94               | 121.32           | 121.71           |        | 122.09 122.48                  | 122.86           |
| 60         | 123.24           | 123.63           | 124.01           | 124.39                      | 124.78               | 125.16           | 125.54           |        | 125.93 126.31                  | 126.69           |
| 70         | 127.07           | 127.46           | 127.84           | 128.22                      | 128.60               | 128.99           | 129.37           |        | 129.75 130.13                  | 130.51           |
| 80         | 130.89           | 131.28           | 131.66           | 132.04                      | 132.42               | 132.80           | 133.18           |        | 133.56 133.94                  | 134.32           |
| 90         | 134.70           | 135.08           | 135.46           |                             | 135.84 136.22        | 136.60           | 136.98           |        | 137.36 137.74                  | 138.12           |
| 100        | 138.50           | 138.88           | 139.26           | 139.64                      | 140.02               | 140.40           | 140.77           |        | 141.15 141.53                  | 141.91           |
| 110        | 142.29           | 142.67           | 143.04           | 143.42                      | 143.80               | 144.18           | 144.55           |        | 144.93 145.31                  | 145.69           |
| 120        |                  | 146.06 146.44    | 146.82           |                             | 147.19 147.57        | 147.95           | 148.32           |        | 148.70 149.07                  | 149.45           |
| 130        | 149.83           | 150.20           | 150.58           | 150.95                      | 151.33               | 151.70           | 152.08           |        | 152.45 152.83                  | 153.20           |
| 140        | 153.58<br>157.32 | 153.95<br>157.69 | 154.33           | 154.70                      | 155.08               | 155.45<br>159.19 | 155.83<br>159.56 |        | 156.20 156.57<br>159.93 160.30 | 156.95           |
| 150        |                  |                  | 158.07           |                             | 158.44 158.81        |                  |                  |        |                                | 160.68           |
| 160        | 161.05           | 161.42           | 161.79           | 162.16                      | 162.53               | 162.91           | 163.28           |        | 163.65 164.02                  | 164.39           |
| 170<br>180 | 164.76<br>168.47 | 165.13<br>168.84 | 165.50<br>169.21 | 165.88 166.25               | 169.58 169.95        | 166.62<br>170.31 | 166.99<br>170.68 |        | 167.36 167.73<br>171.05 171.42 | 168.10<br>171.79 |
| 190        |                  | 172.16 172.53    | 172.90           |                             | 173.26 173.63        | 174.00           | 174.37           |        | 174.74 175.10                  | 175.47           |
| 200        | 175.84           | 176.21           | 176.58           |                             | 176.94 177.31        | 177.68           | 178.04           | 178.41 | 178.78                         | 179.14           |
| 210        | 179.51           | 179.88           | 180.24           | 180.61                      | 180.98               | 181.34           | 181.71           | 182.07 | 182.44                         | 182.81           |
| 220        | 183.17           | 183.54           | 183.90           | 184.27                      | 184.63               | 185.00           | 185.36           |        | 185.73 186.09                  | 186.45           |
| 230        | 186.82           | 187.18           | 187.55           | 187.91                      | 188.27               | 188.64           | 189.00           |        | 189.37 189.73                  | 190.09           |
| 240        |                  | 190.46 190.82    | 191.18           | 191.54 191.91               |                      | 192.27           | 192.63           |        | 192.99 193.36                  | 193.72           |
| 250        | 194.08           | 194.44           | 194.80           | 195.17                      | 195.53               | 195.89           | 196.25           | 196.61 | 196.97                         | 197.33           |
| 260        | 197.69           | 198.05           | 198.41           | 198.77                      | 199.14               | 199.50           | 199.86           | 200.22 | 200.58                         | 200.94           |
| 270        |                  | 201.29 201.65    | 202.01           | 202.37                      | 202.73               | 203.09           | 203.45           | 203.81 | 204.17                         | 204.53           |
| 280        |                  | 204.88 205.24    | 205.60           |                             | 205.96 206.32        | 206.68           | 207.03           |        | 207.39 207.75                  | 208.11           |
| 290        |                  | 208.46 208.82    |                  | 209.18 209.53 209.89 210.25 |                      |                  | 210.60           |        | 210.96 211.32                  | 211.67           |
|            |                  |                  |                  |                             |                      |                  |                  |        |                                |                  |
| ۰c         | ٥                | ı                | 2                | 3                           | 4                    | 5                | 6                | 7      | 8                              | 9                |

*Tabla 0.1.-Tabla de valores de RTD (Arian, 2022)*